# **trytond Documentation**

*Release 5.1*

**Bertrand Chenal, Cédric Krier, Ian Wilson, Udo Spallek**

**Dec 03, 2018**

## **Contents**

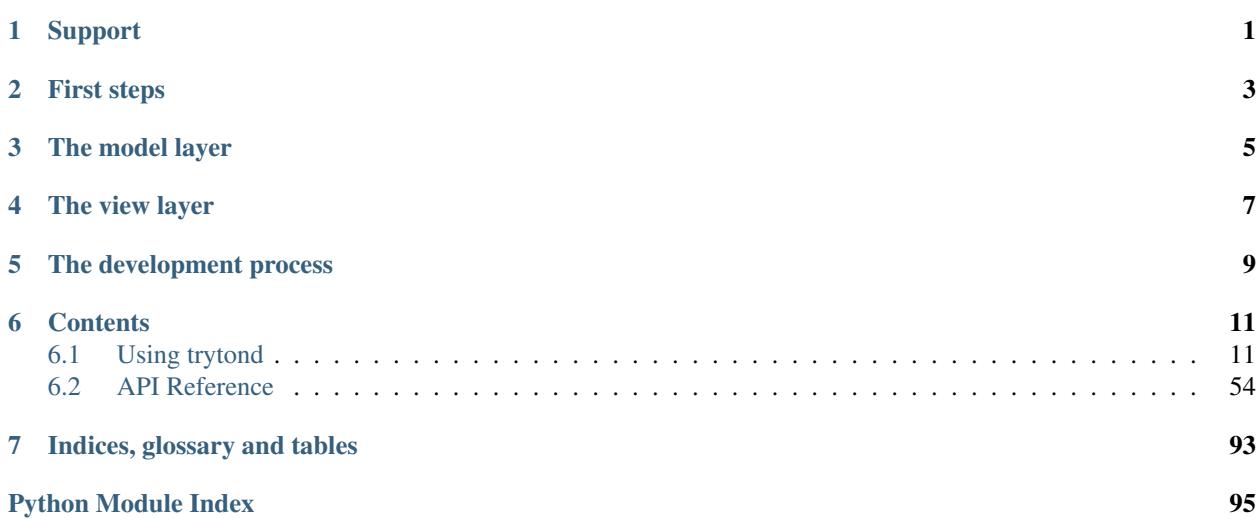

## Support

- <span id="page-4-0"></span>• Looking for specific information? Try the genindex, modindex.
- Search information in the [mailing list.](http://groups.tryton.org/)
- Ask a question in the [#tryton IRC channel,](irc://irc.freenode.net/tryton) or search the [IRC logs.](http://www.tryton.org/~irclog/)
- Report issues with trytond on [issue tracker.](http://bugs.tryton.org/)

First steps

<span id="page-6-0"></span>• Installation: *[Installation](#page-14-2)* | *[Configuration](#page-15-0)* | *[Setup a database](#page-22-0)* | *[Start the server](#page-23-0)*

The model layer

<span id="page-8-0"></span>• Models: *[Model syntax](#page-24-0)* | *[Field types](#page-68-0)* | *[Domain syntax](#page-26-0)* | *[Access rights](#page-31-0)* | *[Triggers](#page-32-0)*

The view layer

- <span id="page-10-0"></span>• Views: *[View types](#page-33-0)* | *[Extension](#page-45-0)*
- Reports: *[Report definition](#page-46-0)*

The development process

<span id="page-12-0"></span>• Modules *[Module definition](#page-52-0)*

## **Contents**

## <span id="page-14-1"></span><span id="page-14-0"></span>**6.1 Using trytond**

Introduction to all the key parts of trytond:

## <span id="page-14-2"></span>**6.1.1 How to install Tryton**

#### **Prerequisites**

- Python 3.4 or later [\(http://www.python.org/\)](http://www.python.org/)
- Werkzeug [\(http://werkzeug.pocoo.org/\)](http://werkzeug.pocoo.org/)
- wrapt [\(https://github.com/GrahamDumpleton/wrapt\)](https://github.com/GrahamDumpleton/wrapt)
- lxml 2.0 or later [\(http://lxml.de/\)](http://lxml.de/)
- relatorio 0.7.0 or later [\(http://relatorio.tryton.org/\)](http://relatorio.tryton.org/)
- Genshi [\(http://genshi.edgewall.org/\)](http://genshi.edgewall.org/)
- python-dateutil [\(http://labix.org/python-dateutil\)](http://labix.org/python-dateutil)
- polib [\(https://bitbucket.org/izi/polib/wiki/Home\)](https://bitbucket.org/izi/polib/wiki/Home)
- python-sql 0.5 or later [\(http://code.google.com/p/python-sql/\)](http://code.google.com/p/python-sql/)
- passlib [\(https://bitbucket.org/ecollins/passlib\)](https://bitbucket.org/ecollins/passlib)
- Optional: psycopg 2.5.0 or later [\(http://www.initd.org/\)](http://www.initd.org/)
- Optional: psycopg2cffi 2.5.0 or later [\(http://github.com/chtd/psycopg2cffi\)](http://github.com/chtd/psycopg2cffi)
- Optional: pydot [\(http://code.google.com/p/pydot/\)](http://code.google.com/p/pydot/)
- Optional: sphinx [\(http://sphinx.pocoo.org/\)](http://sphinx.pocoo.org/)
- Optional: python-Levenshtein [\(http://github.com/miohtama/python-Levenshtein\)](http://github.com/miohtama/python-Levenshtein)
- Optional: bcrypt [\(https://github.com/pyca/bcrypt\)](https://github.com/pyca/bcrypt)
- Optional: html2text [\(https://pypi.python.org/pypi/html2text\)](https://pypi.python.org/pypi/html2text)

#### **Install Tryton**

There are three easy options to install Tryton:

- Install the version provided by your operating system distribution. This is the quickest and recommended option for those who has operating system that distributes Tryton.
- Install an official release. Once you've downloaded and unpacked a trytond source release, enter the directory where the archive was unpacked, and run: python setup.py install

For advanced options, please refer to the easy\_install and/or the distutils documentation:

- [http://setuptools.readthedocs.io/en/latest/easy\\_install.html](http://setuptools.readthedocs.io/en/latest/easy_install.html)
- <http://docs.python.org/inst/inst.html>
- Without installation, just run  $\frac{\sinh(t)}{\cosh(t)}$  from where the archive was unpacked.

Warning: Note that you may need administrator/root privileges for this step, as this command will by default attempt to install trytond to the Python site-packages directory on your system.

## <span id="page-15-0"></span>**6.1.2 Configuration file for Tryton**

The configuration file controls some aspects of the behavior of Tryton. The file uses a simple ini-file format. It consists of sections, led by a *[section]* header and followed by *name = value* entries:

```
[database]
uri = postgresql://user:password@localhost/
path = /var/lib/trytond
```
For more information see [ConfigParser.](http://docs.python.org/2/library/configparser.html)

The default value of any option can be changed using environment variables with names using this syntax: *TRY-TOND\_<SECTION>\_\_<NAME>*.

#### **Sections**

This section describes the different main sections that may appear in a Tryton configuration file, the purpose of each section, its possible keys, and their possible values. Some modules could request the usage of other sections for which the guideline asks them to be named like their module.

#### **web**

Defines the behavior of the web interface.

#### **listen**

Defines the couple of host (or IP address) and port number separated by a colon to listen on.

Default *localhost:8000*

#### **hostname**

Defines the hostname.

#### **root**

Defines the root path served by *GET* requests. Default: Under the *www* directory of user's home running *trytond*.

#### **num\_proxies**

The number of proxy servers in front of *trytond*. Default: 0

#### **database**

Defines how the database is managed.

#### **uri**

Contains the URI to connect to the SQL database. The URI follows the [RFC-3986.](http://tools.ietf.org/html/rfc3986) The typical form is:

database://username:password@host:port/

Default: *sqlite://*

The available databases are:

### **PostgreSQL**

*pyscopg2* supports two type of connections:

- TCP/IP connection: *postgresql://user:password@localhost:5432/*
- Unix domain connection: *postgresql://username:password@/*

#### **SQLite**

The only possible URI is: *sqlite://*

### **MySQL**

Same as for PostgreSQL.

#### **path**

The directory where Tryton stores files and so the user running *trytond* must have write access on this directory. Default: The *db* folder under the user home directory running *trytond*.

#### **list**

A boolean value to list available databases.

Default: *True*

#### **retry**

The number of retries when a database operational error occurs during a request. Default: *5*

#### **language**

The main language of the database that will be used for storage in the main table for translations. Default: *en*

#### **request**

#### **max\_size**

The maximum size in bytes of unauthenticated request (zero means no limit). Default: 2MB

#### **max\_size\_authenticated**

The maximum size in bytes of an authenticated request (zero means no limit). Default: 2GB

#### **cache**

Defines size of various cache.

### **model**

The number of different model kept in the cache per transaction. Default: *200*

#### **record**

The number of record loaded kept in the cache of the list. It can be changed locally using the *\_record\_cache\_size* key in Transaction.context.

Default: *2000*

#### **field**

The number of field to load with an *eager* Field.loading.

Default: *100*

#### **clean\_timeout**

The minimum number of seconds between two cleanings of the cache.

Default: *300*

#### **queue**

#### **worker**

Activate asynchronous processing of the tasks. Otherwise they are performed at the end of the requests.

Default: *False*

#### **table**

This section allows to override the default generated table name for a ModelSQL. The main goal is to bypass limitation on the name length of the database backend. For example:

```
[table]
account.invoice.line = acc_inv_line
account.invoice.tax = acc_inv_tax
```
#### **ssl**

Activates [SSL](http://en.wikipedia.org/wiki/Secure_Sockets_Layer) on all network protocols.

Note: [SSL](http://en.wikipedia.org/wiki/Secure_Sockets_Layer) is activated by defining privatekey. Please refer to [SSL-CERT](https://docs.python.org/library/ssl.html#ssl.wrap_socket) on how to use private keys and certficates.

#### **privatekey**

The path to the private key.

#### **certificate**

The path to the certificate.

#### **email**

#### **uri**

The [SMTP-URL](http://tools.ietf.org/html/draft-earhart-url-smtp-00) to connect to the SMTP server which is extended to support [SSL](http://en.wikipedia.org/wiki/Secure_Sockets_Layer) and [STARTTLS.](http://en.wikipedia.org/wiki/STARTTLS) The available protocols are:

- *smtp*: simple SMTP
- *smtp+tls*: SMTP with STARTTLS
- *smtps*: SMTP with SSL

The uri accepts the following additional parameters:

- *local\_hostname*: used as FQDN of the local host in the HELO/EHLO commands, if omited it will use the value of *socket.getfqdn()*.
- *timeout*: A number of seconds used as timeout for blocking operations. A *socket.timeout* will be raised when exceeded. If omited the default timeout will be used.

Default: *smtp://localhost:25*

#### **from**

Defines the default *From* address for emails sent by Tryton.

#### **session**

#### **authentications**

A comma separated list of login methods to use to authenticate the user. By default, Tryton supports only the *password* method which compare the password entered by the user against a stored hash. But other modules can define new methods (please refers to their documentation). The methods are tested following the order of the list.

Default: *password*

#### **max\_age**

The time in seconds that a session stay valid.

Default: *2592000* (30 days)

#### **timeout**

The time in seconds without activity before the session is no more fresh.

Default: *300* (5 minutes)

#### **max\_attempt**

The maximum authentication attempt before the server answers unconditionally *Too Many Requests* for any other attempts. The counting is done on all attempts over a period of *timeout*.

Default: *5*

#### **max\_attempt\_ip\_network**

The maximum authentication attempt from the same network before the server answers unconditionally *Too Many Requests* for any other attempts. The counting is done on all attempts over a period of *timeout*.

Default: *300*

#### **ip\_network\_4**

The network prefix to apply on IPv4 address for counting the authentication attempts.

Default: *32*

#### **ip\_network\_6**

The network prefix to apply on IPv6 address for counting the authentication attempts.

Default: *56*

#### **password**

#### **length**

The minimal length required for the user password.

Default: *8*

#### **forbidden**

The path to a file containing one forbidden password per line.

#### **entropy**

The ratio of non repeated characters for the user password. Default: *0.75*

#### **reset\_timeout**

The time in seconds until the reset password expires. Default: *86400* (24h)

#### **passlib**

The path to the [INI file to load as CryptContext.](https://passlib.readthedocs.io/en/stable/narr/context-tutorial.html#loading-saving-a-cryptcontext) If not path is set, Tryton will use the schemes *bcrypt* or *pbkdf2\_sha512*. Default: *None*

#### **attachment**

Defines how to store the attachments

#### **filestore**

A boolean value to store attachment in the *[FileStore](#page-90-0)*. Default: *True*

#### **store\_prefix**

The prefix to use with the *FileStore*. Default: *None*

#### **bus**

#### **allow\_subscribe**

A boolean value to allow clients to subscribe to bus channels. Default: *False*

#### **long\_polling\_timeout**

The time in seconds to keep the connection to the client opened when using long polling for bus messages Default: *300*

#### **cache\_timeout**

The number of seconds a message should be kept by the queue before being discarded.

Default: *300*

#### **select\_timeout**

The timeout duration of the select call when listening on a channel. Default: *5*

## <span id="page-22-0"></span>**6.1.3 How to setup a database**

The database section of the *[configuration](#page-15-0)* must be set before starting.

#### **Create a database**

Depending of the database backend choosen, you must create a database (see the documentation of the choosen backend). The user running *trytond* must be granted the priviledge to create tables. For backend that has the option, the encoding of the database must be set to *UTF-8*.

#### **Initialize a database**

A database can be initialized using this command line:

```
trytond-admin -c <config file> -d <database name> --all
```
At the end of the process, *trytond-admin* will ask to set the password for the *admin* user.

#### **Update a database**

To upgrade to a new series, the command line is:

```
trytond-admin -c <config file> -d <database name> --all
```
**Warning:** Prior to upgrade see if there is no manual action to take on the [migration topic.](https://discuss.tryton.org/c/migration)

To activate a new language on an existing database, the command line is:

trytond-admin -c <config file> -d <database name> --all -l <language code>

Once activated, the language appears in the user preferences.

When installing new modules, the list of modules must be updated with:

trytond-admin -c <config file> -d <database name> --update-modules-list

Once updated, the new modules can be activated from the client or activated with:

```
trytond-admin -c <config file> -d <database name> -u <module name> --activate-
˓→dependencies
```
## <span id="page-22-1"></span>**6.1.4 Logging configuration**

Without any configuration, trytond writes ERROR messages to standard output. With the verbose flag set, it writes INFO message. And with the verbose and development flags set, it write DEBUG message.

Logs can be configured using a [configparser-format](https://docs.python.org/2/library/logging.config.html#configuration-file-format) file. The filename can be specified using trytond logconf parameter.

#### **Example**

This example allows to write INFO messages on standard output and on a disk log file rotated every day.

```
[formatters]
keys=simple
[handlers]
keys=rotate, console
[loggers]
keys=root
[formatter_simple]
format=%(asctime)s] %(levelname)s:%(name)s:%(message)s
datefmt=%a %b %d %H:%M:%S %Y
[handler_rotate]
class=handlers.TimedRotatingFileHandler
args=('/tmp/tryton.log', 'D', 1, 30)
formatter=simple
[handler_console]
class=StreamHandler
formatter=simple
args=(sys.stdout,)
[logger_root]
level=INFO
handlers=rotate, console
```
## <span id="page-23-0"></span>**6.1.5 How to start the server**

#### **Web service**

You can start the default web server bundled in Tryton with this command line:

trytond -c <config file>

The server will wait for client connections on the interface defined in the *web* section of the *[configuration](#page-15-0)*.

Note: When using multiple config files the order is importart as last entered files will override the items of first files

#### **WSGI server**

If you prefer to run Tryton inside your own WSGI server instead of the simple server of Werkzeug, you can use the application *trytond.application.app*. Following environment variables can be set:

- *TRYTOND\_CONFIG*: Point to *[configuration](#page-15-0)* file.
- *TRYTOND\_LOGGING\_CONFIG*: Point to *[logging](#page-22-1)* file.
- *TRYTOND\_DATABASE\_NAMES*: A list of database names in CSV format, using python default dialect.

Warning: You must manage to serve the static files from the web root.

#### **Cron service**

If you want to run some scheduled actions, you must also run the cron server with this command line:

trytond-cron -c <config file> -d <database>

The server will wake up every minutes and preform the scheduled actions defined in the *database*.

#### **Worker service**

If you want to use a pool of workers to run *[asynchronously some tasks](#page-50-0)*, you must activate the worker in the *queue* section of the *[configuration](#page-15-0)* and run the worker manager with this command line:

trytond-worker -c <config file> -d <database>

The manager will dispatch tasks from the queue to a pool of worker processes.

#### **Services options**

You will find more options for those services by using *–help* arguments.

#### <span id="page-24-0"></span>**6.1.6 Models**

A model represents a single business logic or concept. It contains fields and defines the behaviors of the record. Most of the time, each model stores records in a single database table.

The basics:

- Each model is a Python class that subclasses one of trytond.model.model.Model.
- *[Fields](#page-68-0)* are defined as model attributes.
- Tryton generates the table definitions
- Tryton provides an API following the [active record pattern](http://en.wikipedia.org/wiki/Active_record) to access the records.

#### **Example**

This example defines a Party model which has a name and a code fields:

```
from trytond.model import ModelView, ModelSQL, fields
class Party(ModelSQL, ModelView):
   "Party"
    __name__ = "party.party"
   name = fields.Char('Name')
    code = fields.Char('Code')
```
The class must be registered in the *[Pool](#page-89-0)* by the *register()* method of the *[module](#page-52-0)*. Model classes are essentially data mappers to records and Model instances are records.

Model attributes define meta-information of the model. They are class attributes starting with an underscore. Some model properties are instance attributes allowing to update them at other places in the framework.

## **6.1.7 Backend Types supported**

This table give a comprehensive list of the SQL Types that are expected to be supported by the database backends. If the type is not supported then the backend will have to emulate the behavior described here.

The columns are in the following order:

- The SQL type<sup>[1](#page-25-0)</sup> representing the field
- The python type expected on input
- The python type received on output

*None* will represent the *NULL* value and vice versa, it can be used as input or output for any SQL type.

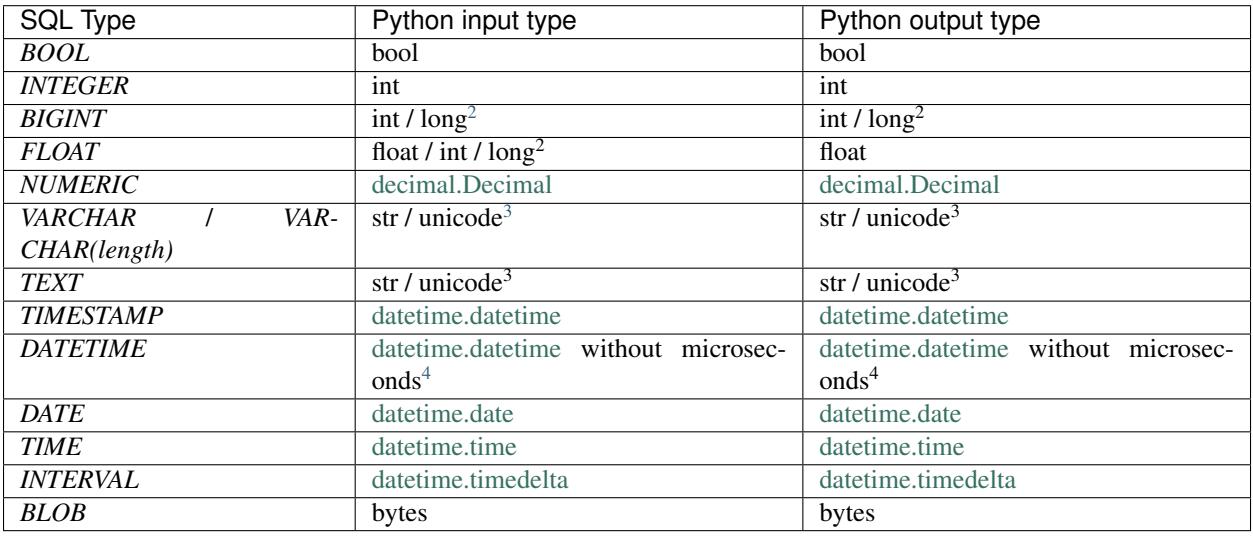

## **6.1.8 Default value of fields**

When a record is created, each field, which doesn't have a value specified, is set with the default value if exists.

The following class method:

Model.default\_<field name>()

Return the default value for field name.

This example defines an Item model which has a default since:

<span id="page-25-0"></span><sup>1</sup> Corresponding to the [SQL 92](http://www.contrib.andrew.cmu.edu/~shadow/sql/sql1992.txt) standard or to a [PostgreSQL type.](https://www.postgresql.org/docs/current/static/datatype.html)

<span id="page-25-1"></span><sup>2</sup> in python 2 integers over *sys.maxint* are represented by the *long* type

<span id="page-25-2"></span><sup>&</sup>lt;sup>3</sup> str when using python 3 ; unicode when using python 2

<span id="page-25-3"></span><sup>4</sup> Datetime objects are not localized to any timezone

```
import datetime
from trytond.model import ModelView, ModelSQL, fields
class Item(ModelSQL, ModelView):
   "Item"
    _name_ = 'item'since = fields.Date('since')
    @classmethod
    def default_since(cls):
        return datetime.date.today()
```
See also method Model.[default\\_get](#page-58-0): default\_get

## **6.1.9 on\_change of fields**

Tryton allows developers to define methods that can be called once a field's value has changed by the user this is the *[on\\_change](#page-70-0)* method. The method has the following name:

Model.on\_change\_<field name>

This is an instance method, an instance of Model will be created by using the values from the form's fields specified by the on\_change list defined on the field. Any change made on the instance will be pushed back to the client-side record.

There is also a way to define a method that must update a field whenever any field from a predefined list is modified. This list is defined by the *[on\\_change\\_with](#page-70-1)* attribute of the field. The method that will be called has the following name:

Model.on\_change\_with\_<field\_name>

Just like for the classic on\_change, an instance of Model will be created by using the values entered in the form's fields specified by the on\_change\_with attribute. The method must return the new value of the field to push back to the client-side record.

## <span id="page-26-0"></span>**6.1.10 Domain**

[Domains](http://en.wikipedia.org/wiki/Data_domain) represent a set of records. A domain is a list of none or more clauses. A clause is a condition, which returns true or false. A record belongs to a domain, when the final result of the list of clauses returns true.

#### **Syntax**

The definition of a simple domain with one clause is represented by this pattern:

```
domain = [(<field name>, <operator>, <operand>)]
```
**<field name>** Is the name of a *[trytond.model.fields](#page-68-0)* or a *[pyson](#page-30-0)* statement, that evaluates to a string.

A field of type [trytond.model.fields.Many2One](#page-76-0) or [trytond.model.fields.Many2Many](#page-78-0) or [trytond.model.fields.One2Many](#page-77-0) or [trytond.model.fields.One2One](#page-79-0) or [trytond.](#page-76-1) [model.fields.Reference](#page-76-1) can be dereferenced to related models. This is illustrated by the following example:

 $domain = [('country.name', '='', 'Japan'])]$ 

The number of *dots* in a clause is not limited.

**Warning:** For  $trytond_model.fields.Reference, an extra ending clause is needed to define the target$ model to join, for example:

domain = [('origin.party.name', '=', 'John Doe', 'sale.sale')]

**operator** Is an operator out of *[Domain Operators](#page-28-0)* or a *[pyson](#page-30-0)* statement, that evaluates to a domain operator string.

**operand** Is an operand or a *[pyson](#page-30-0)* statement. The type of operand depends on the kind of <field name>.

The definition of an empty domain is:

 $domain = []$ 

An empty domain without clauses will always return all *active* records. A record is active, when its appropriate [Model](#page-58-1) contains a [Boolean](#page-72-0) field with name active, and set to true. When the appropriate Model does not contain a [Boolean](#page-72-0) field with name active all records are returned.

A domain can be setup as a combination of clauses, like shown in this pattern:

```
domain = [
    ('field name1', 'operator1', 'operand1'),
    ('field name2', 'operator2', 'operand2'),
    ('field name3', 'operator3', 'operand3'),]
```
The single clauses are implicitly combined with a logical [AND](http://en.wikipedia.org/wiki/Logical_and) operation.

In the domain syntax it is possible to provide explicitly the combination operation of the clauses. These operations can be [AND](http://en.wikipedia.org/wiki/Logical_and) or [OR.](http://en.wikipedia.org/wiki/Logical_or) This is illustrated by the following pattern:

```
domain = [ 'OR', [ ]('field name1', 'operator1', 'operand1'),
            ('field name2', 'operator2', 'operand2'),
        ], [
            ('field name3', 'operator3', 'operand3'),
        ],
```
Here the domain is evaluated like this: ((clause1 AND clause2) OR clause3). Please note that the AND operation is implicit assumed when no operator is given. While the OR operation must be given explicitly. The former pattern is equivalent to the following completely explicit domain definition:

```
domain = [ 'OR', ][ 'AND', [
                      ('field name1', 'operator1', 'operand1'),
                 ], [
                      ('field name2', 'operator2', 'operand2'),
                 ],
             ], [
                  ('field name3', 'operator3', 'operand3'),
         ], ]
```
Obviously the use of the implicit AND operation makes the code more readable.

#### <span id="page-28-0"></span>**Domain Operators**

The following operators are allowed in the domain syntax. <field name>, <operator> and <operand> are dereferenced to their values. The description of each operator follows this pattern, unless otherwise noted:

(<field name>, <operator>, <operand>)

#### <span id="page-28-1"></span>**=**

Is a parity operator. Returns true when  $\le$  field name> equals to  $\le$  operand>.

#### **!=**

Is an imparity operator. It is the negation of the *[=](#page-28-1)* operator.

#### <span id="page-28-2"></span>**like**

Is a pattern matching operator. Returns true when <field name> is contained in the pattern represented by <operand>.

In  $\leq$  operand> an underscore  $\bigcup$  matches any single character, a percent sign ( $\leq$ ) matches any string with zero or more characters. To use  $\alpha$  or  $\frac{1}{2}$  as literal, use the backslash \ to escape them. All matching is case sensitive.

#### **not like**

Is a pattern matching operator. It is the negation of the *[like](#page-28-2)* operator.

#### <span id="page-28-3"></span>**ilike**

Is a pattern matching operator. The same use as *[like](#page-28-2)* operator, but matching is case insensitive.

#### **not ilike**

Is a pattern matching operator. The negation of the *[ilike](#page-28-3)* operator.

#### <span id="page-28-4"></span>**in**

Is a list member operator. Returns true when  $\le$  field name> is in  $\le$  operand> list.

#### **not in**

Is a list non-member operator. The negation of the *[in](#page-28-4)* operator.

<span id="page-29-0"></span>**<**

Is a *less than* operator. Returns true for type string of  $\le$  field name> when  $\le$  field name> is alphabetically sorted before <operand>.

Returns true for type number of  $\le$  field name> when  $\le$  field name> is less than  $\le$  operand>.

<span id="page-29-1"></span>**>**

Is a *greater than* operator. Returns true for type string of <field name> when <field name> is alphabetically sorted after <operand>.

Returns true for type number of <field name> when <field name> is greater <operand>.

#### **<=**

Is a *less than or equal* operator. Returns the same as using the *[<](#page-29-0)* operator, but also returns true when <field name> is equal to <operand>.

#### **>=**

Is a *greater than or equal* operator. Returns the same as using the *[>](#page-29-1)* operator, but also returns true when <field name> is equal to <operand>.

#### <span id="page-29-2"></span>**child\_of**

Is a parent child comparison operator. Returns true for records that are a child of  $\langle$ operand>. <operand> is a list of ids and <field name> must be a many2one or a many2many. In case <field name> is not linked to itself, the clause pattern extends to:

(<field name>, ['child\_of'|'not\_child\_of'], <operand>, <parent field>)

Where  $\epsilon$  parent field> is the name of the field constituting the many2one on the target model.

#### **not child\_of**

Is a parent child comparison operator. It is the negation of the *[child\\_of](#page-29-2)* operator.

#### <span id="page-29-3"></span>**parent\_of**

Is a parent child comparison operator. It is the same as *[child\\_of](#page-29-2)* operator but if <field name> is a parent of <operand>.

#### **not parent\_of**

Is a parent child comparison operator. It is the negation of this *[parent\\_of](#page-29-3)* operator.

#### **where**

Is a [trytond.model.fields.One2Many](#page-77-0) / [trytond.model.fields.Many2Many](#page-78-0) domain operator. It returns true for every row of the target model that match the domain specified as <operand>.

#### **not where**

Is a [trytond.model.fields.One2Many](#page-77-0) / [trytond.model.fields.Many2Many](#page-78-0) domain operator. It returns true for every row of the target model that does not match the domain specified as <operand>.

#### <span id="page-30-0"></span>**6.1.11 PYSON**

PYSON is the PYthon Statement and Object Notation. It is a lightweight [domain specific language](http://en.wikipedia.org/wiki/Domain-specific_language) for the general representation of statements. PYSON is used to encode statements which can be evaluated in different programming languages, serving for the communication between trytond and any third party software. A PYSON parser can easily be implemented in other programming languages. So third party softwares do not need to depend on Python to be able to fully communicate with the Tryton server.

PYSON is a [deterministic algorithm](http://en.wikipedia.org/wiki/Deterministic_algorithm) which will always succeed to evaluate statements. There is a default behavior for unknown values. It is statically typed and checked on instantiation.

There is also a *[reference documentation of the API](#page-84-0)*.

#### **Syntax**

The syntax of a PYSON statement follows this pattern:

```
Statement(argument1[, argument2[, ...]])
```
where arguments can be another statement or a value. The evaluation direction is inside out, deepest first.

#### **PYSON Examples**

Given the PYSON statement:

```
Eval('active_id', -1)
```
Eval() checks the evaluation context for the variable active\_id and returns its value or -1 if not defined. A similar expression in Python looks like this:

'active\_id' **in** locals() **and** active\_id **or** -1

Given the PYSON statement:

Not(Bool(Eval('active')))

Eval() checks the evaluation context for a variable active and returns its value to Bool() or '' if not defined. Bool() returns the corresponding boolean value of the former result to Not(). Not() returns the boolean negation of the previous result. A similar expression in Python looks like this:

'active' **in** locals() **and** active == **False**

Given the PYSON statement:

Or(Not(Equal(Eval('state'), 'draft')), Bool(Eval('lines')))

In this example are the results of two partial expressions Not(Equal(Eval('state'), 'draft')) and Bool(Eval('lines')) evaluated by a logical *OR* operator. The first expression part is evaluated as follow: When the value of Eval ('state') is equal to the string 'draft' then return true, else false. Not () negates the former result. A similar expression in Python looks like this:

```
'states' in locals() and 'lines' in locals() \
       and state != 'draft' or bool(lines)
```
Given the PYSON statement:

If(In('company', Eval('context',  $\{\})$ ), '=', '!=')

In this example the result is determined by an [if-then-else](http://en.wikipedia.org/wiki/Conditional_statement#If-Then.28-Else.29) condition. In('company', Eval('context', {})) is evaluated like this: When the key 'company' is in the dictionary context, returns true, otherwise false. If () evaluates the former result and returns the string  $' ='$  if the result is true, otherwise returns the string '!='. A similar expression in Python looks like this:

```
'context' in locals() and isinstance(context, dict) \
       and 'company' in context and '=' or '!='
```
Given the PYSON statement:

Get(Eval('context', {}), 'company', 0))

Eval() checks the evaluation context for a variable context if defined, return the variable context, otherwise return an empty dictionary {}. Get () checks the former resulting dictionary and returns the value of the key 'company', otherwise it returns the number 0. A similar expression in Python looks like this:

'context' **in** locals() **and** context.get('company', 0) **or** 0

### <span id="page-31-0"></span>**6.1.12 Access Rights**

There are 5 levels of access rights: model, actions, field, button and record. Every access right is based on the groups of the user. The model and field access rights are checked for every RPC call for which [trytond.rpc.RPC.](#page-90-1) [check\\_access](#page-90-1) is set. The others are always enforced.

#### **Model Access**

They are defined by records of *ir.model.access* which define for each couple of model and group, the read, write, create and delete permission. If any group of the user has the permission activated, then the user is granted this permission.

#### **Actions Access**

Each action define a list of groups that are allowed to use it. There is a special case for *[wizard](#page-45-1)* for which the read access on the model is also checked and also the write access if there is no groups linked.

#### **Field Access**

Same as for model access but applied on the field. It uses records of *ir.model.field.access*.

#### **Button**

For each button of a model the records of *ir.model.button* define the list of groups that are allowed to call it.

#### **Button Rule**

The *ir.model.button* could contain a list of rules which define how much different users must click on the button. Each rule must be passed to actually trigger the action. The counter can be reset when another defined button is clicked.

#### **Record Rule**

They are defined by records of *ir.rule.group* which contains a list of *ir.rule* domain to which the rule applies. The group are selected by groups or users. The access is granted for a record:

- if the user is in at least one group that has the permission activated,
- or if the user is in no group by there is a default group with the permission,
- or if there is a global group with the permission.

## <span id="page-32-0"></span>**6.1.13 Triggers**

Triggers allow to define methods of trytond.model.model.Model that are called when one of those events happen to a record:

- On Creation
- On Modification
- On Deletions
- On Time: When a condition changes over time.

The method signature is:

<method name>(cls, records, trigger)

Where *records* is the list of records that triggered the event and *trigger* is the *ir.trigger* instance which is triggered.

Triggers are defined by records of *ir.trigger*. Each record must define a pyson condition which will be evaluated when the event occurs. Only those records for which the condition is evaluated to true will be processed by the trigger with the exception of modification triggers which will only process the records for which the condition is evaluated to false before and evaluated to true after the modification.

## **6.1.14 Actions**

Actions are used to describe specific behaviors in the client.

There are four types of actions:

- Report
- Window
- Wizard
- URL

#### **Keyword**

Keywords define where to display the action in the client.

There are five places:

- Open tree (*tree\_open*)
- Print form (*form\_print*)
- Action form (*form\_action*)
- Form relate (*form\_relate*)
- Open Graph (*graph\_open*)

#### **Report**

#### **Window**

The window action describe how to create a new tab in the client.

#### **View**

#### **Domain**

The window action could have a list of domains which could be activated on the view. The boolean field count indicates if the client must display the number of records for this domain.

Warning: The counting option must be activated only on domains which have not too much records otherwise it may overload the database.

#### **Wizard**

#### **URL**

### <span id="page-33-0"></span>**6.1.15 Views**

The views are used to display records of an  $ModelView$  to the user.

In Tryton, [ModelView](#page-59-0) can have several views. An *action* opens a window and defines which view to show.

The views are built from XML that is stored in the *view* directory of the module or in the databases thanks to the model ir.ui.view.

So generally, they are defined in xml files with this kind of xml where name is the name of the XML file in the *view* directory:

```
<record model="ir.ui.view" id="view_id">
   <field name="model">model name</field>
   <field name="type">type name</field>
    <!--field name="inherit" ref="inherit_view_id"/-->
    <!--field name="field_childs">field name</field-->
```
(continues on next page)

(continued from previous page)

```
<field name="name">view_name</field>
</record>
```
There is three types of views:

- Form
- Tree
- Graph
- Board
- Calendar

#### **Form view**

The RNG describing the xml of a form view is stored in trytond/ir/ui/form.rng. There is also a RNC in trytond/ir/ui/form.rnc.

A form view is used to display one record of an object.

Elements of the view are put on the screen following the rules:

- Elements are placed on the screen from left to right, from top to bottom, according to the order of the xml.
- The screen composed of a table with a fixed number of columns and enough rows to handle all elements.
- Elements take one or more columns when they are put in the table. If there are not enough free columns on the current row, the elements are put at the beginning of the next row.

#### **XML description**

<span id="page-34-2"></span><span id="page-34-1"></span>List of attributes shared by many form elements:

- id: A unique identifier for the tag if there is no name attribute.
- <span id="page-34-3"></span>• yexpand: A boolean to specify if the label should expand to take up any extra vertical space.
- yfill: A boolean to specify if the label should fill the vertical space allocated to it in the table cell.
- <span id="page-34-5"></span><span id="page-34-4"></span>• yalign: The vertical alignment, from 0.0 to 1.0.
- xexpand: The same as yexpand but for horizontal space.
- <span id="page-34-6"></span>• xfill: The same as yfill but for horizontal space.
- <span id="page-34-7"></span>• xalign: The horizontal alignment, from 0.0 to 1.0.
- colspan: The number of columns the widget must take in the table.
- <span id="page-34-0"></span>• col: The number of columns the container must have.

A negative value (or zero) will remove the constraint on the number of columns.

The default value is 4.

- states: A string of *[PYSON statement](#page-30-0)* that will be evaluated with the values of the current record. It must return a dictionary where keys can be:
	- invisible: If true, the widget will be hidden.
	- required: If true, the field will be required.
- readonly: If true, the field will be readonly.
- icon: Only for button, it must return the icon name to use or False.
- pre\_validate: Only for button, it contains a domain to apply on the record before calling the button.
- depends: Only for button, it must return the list of field on which the button depends.
- help: The string that will be displayed when the cursor hovers over the widget.
- pre\_validate: A boolean only for fields [trytond.model.fields.One2Many](#page-77-0) to specify if the client must pre-validate the records using  $trytond.model.Model.pre\_validate()$ .
- completion: A boolean only for fields [trytond.model.fields.Many2One](#page-76-0), [trytond.](#page-78-0) [model.fields.Many2Many](#page-78-0) and [trytond.model.fields.One2Many](#page-77-0) to specifiy if the client must auto-complete the field. The default value is True.
- factor: A factor to apply on fields [trytond.model.fields.Integer](#page-72-1), [trytond.](#page-73-0) [model.fields.Float](#page-73-0) and [trytond.model.fields.Numeric](#page-73-1) to display on the widget. The default value is 1.

#### **form**

Each form view must start with this tag.

• on write: The name of a method on the Model of the view that will be called when a record is saved. The method must return a list of record ids that the client must reload if they are already loaded. The function must have this syntax:

on\_write(self, ids)

Note: The method must be registered in  $trytond$ .model.Model.\_\_rpc\_\_.

- col: see in *[common-attributes-col](#page-34-0)*.
- cursor: The name of the field that must have the cursor by default.

#### **label**

Display static string.

- string: The string that will be displayed in the label.
- name: The name of the field whose description will be used for string. Except if string is set, it will use this value and the value of the field if string is empty.
- id: see *[common-attributes-id](#page-34-1)*.
- yexpand: see in *[common-attributes-yexpand](#page-34-2)*.
- yfill: see in *[common-attributes-yfill](#page-34-3)*.
- yalign: see in *[common-attributes-yalign](#page-34-4)*.
- xexpand: see in *[common-attributes-xexpand](#page-34-5)*.
- xfill: see in *[common-attributes-xfill](#page-34-6)*.
- xalign: see in *[common-attributes-xalign](#page-34-7)*.
- colspan: see in *[common-attributes-colspan](#page-34-0)*.
- states: see in *[common-attributes-states](#page-34-1)*.
- help: see in *[common-attributes-help](#page-35-0)*.
- Requires that either id or name is defined.

# **field**

Display a field of the object with the value of the current record.

- name: The name of the field.
- string: The string that will be displayed for the widget.
- widget: The widget that must be used instead of the default one.
- help: The string that will be displayed when the cursor stays over the widget.
- width: The minimum width the widget should request, or -1 to unset.
- height: The minimum height the widget should request, or  $-1$  to unset.
- readonly: Boolean to set the field readonly.
- mode: Only for One2Many fields: it is a comma separated list, that specifies the order of the view used to display the relation. (Example:  $tree, form$ )
- view\_ids: A comma separated list that specifies the view ids used to display the relation. For Many2One and Many2Many, the order should always be tree then form.
- product: Only for One2Many fields, a comma separated list of target field name used to create records from the cartesian product.
- completion: Only for Many2One fields, it is a boolean to set the completion of the field.
- invisible: The field will not be displayed, but it will fill cells in the table.
- filename\_visible: Only for Binary fields, boolean that enables the display of the filename.
- toolbar: Only for Rich Text widget, boolean that enables the display of the Rich Text toolbar. The default value is 1.
- yexpand: see in *[common-attributes-yexpand](#page-34-2)*.
- yfill: see in *[common-attributes-yfill](#page-34-3)*.
- xexpand: see in *[common-attributes-xexpand](#page-34-4)*.
- xfill: see in *[common-attributes-xfill](#page-34-5)*.
- colspan: see in *[common-attributes-colspan](#page-34-0)*.
- help: see in *[common-attributes-help](#page-35-0)*.
- pre\_validate: see in *[common-attributes-pre\\_validate](#page-35-1)*.
- completion: see in *[common-attributes-completion](#page-35-2)*.
- factor: see in *[common-attributes-factor](#page-35-3)*.

### **image**

Display an image.

- name: the image name or the field name which contains the image name. The image name must be the name of a record of *ir.ui.icon*.
- yexpand: see in *[common-attributes-yexpand](#page-34-2)*.
- yfill: see in *[common-attributes-yfill](#page-34-3)*.
- colspan: see in *[common-attributes-colspan](#page-34-0)*.
- states: see in *[common-attributes-states](#page-34-1)*.
- help: see in *[common-attributes-help](#page-35-0)*.

#### **separator**

Display a horizontal separator.

- string: The string that will be displayed above the separator.
- name: The name of the field from which the description will be used for string.
- id: see in *[common-attributes-id](#page-34-6)*.
- yexpand: see in *[common-attributes-yexpand](#page-34-2)*.
- yfill: see in *[common-attributes-yfill](#page-34-3)*.
- colspan: see in *[common-attributes-colspan](#page-34-0)*.
- states: see in *[common-attributes-states](#page-34-1)*.
- help: see in *[common-attributes-help](#page-35-0)*.
- Requires that either id or name is defined.

### **newline**

Force to use a new row.

# <span id="page-37-0"></span>**button**

Display a button.

• name: The name of the function that will be called. The function must have this syntax:

button(cls, records)

The function may return an *ir.action* id or one of those client side action keywords:

- string: The string that will be displayed inside the button.
- confirm: A string that will be shown in order to request confirmation when clicking the button.
- help: see in *[common-attributes-help](#page-35-0)*.

The button should be registered on ir.model.button where the default value of the string, confirm and help attributes can be can be defined.

- new: to create a new record
- delete: to delete the selected records
- remove: to remove the record if it has a parent
- copy: to copy the selected records
- next: to go to the next record
- previous: to go to the previous record
- close: to close the current tab
- switch <view type> [<view id>]: to switch the view
- reload: to reload the current tab
- reload context: to reload user context
- reload menu: to reload menu
- icon
- confirm: A text that will be displayed in a confirmation popup when the button is clicked.
- colspan: see in *[common-attributes-colspan](#page-34-0)*.
- states: see in *[common-attributes-states](#page-34-1)*.
- help: see in *[common-attributes-help](#page-35-0)*.
- keyword: specify where will the button be displayed in the client toolbar. The valid values are the keywords starting with *form\_* from *[Actions](#page-32-0)* without the *form\_* part.

### **notebook**

It adds a notebook widget which can contain page tags.

- colspan: see in *[common-attributes-colspan](#page-34-0)*.
- states: see in *[common-attributes-states](#page-34-1)*.

#### **page**

Define a new tab inside a notebook.

- string: The string that will be displayed in the tab.
- angle: The angle in degrees between the baseline of the label and the horizontal, measured counterclockwise.
- col: see in *[common-attributes-col](#page-34-7)*.
- id: see in *[common-attributes-id](#page-34-6)*.
- states: see in *[common-attributes-states](#page-34-1)*.
- Requires that either id or name is defined.

### **group**

Create a sub-table in a cell.

- string: If set a frame will be drawn around the field with a label containing the string. Otherwise, the frame will be invisible.
- rowspan: The number of rows the group spans in the table.
- col: see in *[common-attributes-col](#page-34-7)*.
- expandable: If this attribute is present the content of the group will be expandable by the user to reveal its content. A value of "1" means that the group will start expanded, a value of "0" means that the group will start unexpanded. There is no default value.
- homogeneous: If True all the tables cells are the same size.
- id: see in *[common-attributes-id](#page-34-6)*.
- yexpand: see in *[common-attributes-yexpand](#page-34-2)*.
- yfill: see in *[common-attributes-yfill](#page-34-3)*.
- colspan: see in *[common-attributes-colspan](#page-34-0)*.
- states: see in *[common-attributes-states](#page-34-1)*.
- Requires that either id or name is defined.

### **hpaned, vpaned**

- position: The pixel position of divider, a negative value means that the position is unset.
- id: see in *[common-attributes-id](#page-34-6)*.
- colspan: see in *[common-attributes-colspan](#page-34-0)*. The default for panes is 4 columns.

# **child**

Contains the childs of a hpaned or vpaned.

# **Example**

```
<form col="6">
   <label name="name"/>
   <field name="name" xexpand="1"/>
   <label name="code"/>
   <field name="code"/>
   <label name="active"/>
   <field name="active" xexpand="0" width="100"/>
   <notebook colspan="6">
       <page string="General">
            <field name="addresses" mode="form,tree" colspan="4"
               view_ids="party.address_view_form,party.address_view_tree_sequence"/>
           <label name="type"/>
           <field name="type" widget="selection"/>
           <label name="lang"/>
```
(continues on next page)

(continued from previous page)

```
<field name="lang" widget="selection"/>
            <label name="website"/>
            <field name="website" widget="url"/>
            <separator string="Categories" colspan="4"/>
            <field name="categories" colspan="4"/>
        </page>
        <page string="Accounting">
           <label name="vat_country"/>
            <field name="vat_country"/>
           <label name="vat_number"/>
           <field name="vat_number"/>
        </page>
   </notebook>
</form>
```
# **Tree view**

The RNG that describes the xml for a tree view is stored in trytond/ir/ui/tree.rng. There is also a RNC in trytond/ir/ui/tree.rnc.

Tree view is used to display records inside a list or a tree.

It is a tree if there is a *field\_childs* defined and this tree will have drag and drop activated if the *field\_childs* and the *parent field* are defined in the view.

The columns of the view are put on the screen from left to right.

### **XML description**

#### **tree**

Each tree view must start with this tag.

- on\_write: see *[form-attributes-on\\_write](#page-35-4)*.
- editable: If it is set to top or bottom, the list becomes editable and the new record will be added on top or bottom of the list.
- sequence: The name of the field that is used for sorting. This field must be an integer and it will be updated to match the new sort order when the user uses Drag and Drop on list rows.
- keyword\_open: A boolean to specify if the client should look for a tree\_open action on double click instead of switching view.
- tree\_state: A boolean to specify if the client should save the state of the tree.

# **field**

- name: The name of the field.
- readonly: Boolean to set the field readonly.
- widget: The widget that must be used instead of the default one.
- tree invisible: A string of *[PYSON statement](#page-30-0)* that will be evaluated as boolean with the context of the view to display or not the column.
- icon: The name of the field that contains the name of the icon to display in the column.
- sum: A text for the sum widget that will be added on the bottom of list with the sum of all the fields in the column.
- width: Set the width of the column.
- expand: Boolean to specify if the column should be expanded to take available extra space in the view. This space is shared equally among all columns that have their "expand" property set to True. Resize don't work if this option is enabled.
- pre\_validate: see in *[common-attributes-pre\\_validate](#page-35-1)*.
- completion: see in *[common-attributes-completion](#page-35-2)*.
- factor: see in *[common-attributes-factor](#page-35-3)*.

# **prefix or suffix**

A field could contain one or many prefix or suffix that will be diplayed in the same column.

- string: The text that will be displayed.
- name: The name of the field whose value will be displayed.
- icon: The name of the field that contains the name of the icon to display or the name of the icon.

#### **button**

Same as in *[form-button](#page-37-0)*.

### **Example**

```
<tree sequence="sequence">
   <field name="name"/>
    <field name="percentage">
        <suffix name="percentage" string="%"/>
   </field>
   <field name="group"/>
   <field name="type"/>
   <field name="active"/>
    <field name="sequence" tree_invisible="1"/>
</tree>
```
### **button**

Display a button.

- string: The string that will be displayed inside the button.
- name: The name of the function that will be called. The function must have this syntax:

button(cls, records)

- confirm: A text that will be displayed in a confirmation popup when the button is clicked.
- help: see in *[common-attributes-help](#page-35-0)*

# **Graph view**

The RNG that describes the xml for a graph view is stored in trytond/ir/ui/graph.rng. There is also a RNC in trytond/ir/ui/graph.rnc.

# **XML description**

# **graph**

Each graph view must start with this tag.

- type: vbar, hbar, line, pie
- background: an hexaecimal value for the color of the background.
- color: the main color.
- legend: a boolean to specify if the legend must be displayed.

# **x, y**

Describe the field that must be used for axis.  $x$  must contain only one tag field and  $y$  must at least one but may contain many.

## **field**

- name: the name of the field on the object to use.
- string: allow to override the string that comes from the object.
- key: can be used to distinguish fields with the same name but with different domain.
- domain: a PySON string which is evaluated with the object value as context. If the result is true the field value is added to the graph.
- fill: defined if the graph shall be filled.
- empty: defined if the line graph must put a point for missing dates.
- color: the color of the field.
- interpolation: defined how the line graph must interpolate points. The default is linear.
	- constant-center: use the value of the nearest point, see [Nearest-neighbor interpolation](http://en.wikipedia.org/wiki/Nearest-neighbor_interpolation)
	- constant-left: use the value of the nearest left point.
	- constant-right: use the value of the nearest right point.
	- linear: see [linear interpolation](http://en.wikipedia.org/wiki/Linear_interpolation)

### **Example**

```
<graph string="Invoice by date" type="vbar">
 <x>
      <field name="invoice_date"/>
 </x>
  <y>
      <field name="total_amount"/>
  </y>
</graph>
```
# **Board view**

The RNG that describes the xml for a board view is stored in trytond/ir/ui/board.rng. There is also a RNC in trytond/ir/ui/graph.rnc.

Board view is used to display multiple views at once.

Elements are put on the screen followin the same rules as for Form view.

The views can be updated by the selection of records on an other view inside the same board by using  $Eval()$  on the action id of the other view in the domain.

# **XML description**

# **board**

Each board view must start with this tag.

• col: see in *[common-attributes-col](#page-34-7)*.

# **image**

Same as in Form view.

### **separator**

Same as in Form view.

# **label**

Same as in Form view.

# **newline**

Same as in Form view.

# **notebook**

Same as in Form view.

# **page**

Same as in Form view.

# **group**

Same as in Form view.

# **hpaned, vpaned**

Same as in Form view.

### **child**

Same as in Form view.

# **action**

- name: The id of the action window.
- colspan: see in *[common-attributes-colspan](#page-34-0)*.

# **Calendar view**

The RNG that describes the xml for a calendar view is stored in trytond/ir/ui/calendar.rng. There is also a RNC in trytond/ir/ui/calendar.rnc.

Calendar view is use to display records as events on a calendar based on a *dtstart* and optionally a *dtend*.

### **XML description**

### **calendar**

Each calendar view must start with this tag.

- dtstart: The name of the field that contains the start date.
- dtend: The name of the field that contains the end date.
- mode: An optional name for the view that will be used first. Available views are: *week* and *month*. The default value is *month*.
- color: An optional field name that contains the text color for the event. The default value is *black*.
- background\_color: An optional field name that contains the background color for the event. The default value is *lightblue*.

# **field**

• name: The name of the field.

# **Example**

```
<calendar dtstart="planned_date">
    <field name="code"/>
    <field name="product"/>
    <field name="reference"/>
</calendar>
```
# **6.1.16 Extending View**

Extending a view means, that the original view will be modified by a set of rules which are defined with XML.

For this purpose, the extension engine uses xpath expressions.

The view is defined with the field inherit of the ir.ui.view.

If the field domain (a Python string representation of a *[domain](#page-26-0)*) is not set or evaluated to True, the inheritance will be proceeded.

# **XML Description**

### **data**

Each view must start with this tag.

## **xpath**

- expr: the xpath expression to find a node in the inherited view.
- position: Define the position in relation to the node found. It can be before, after, replace, inside or replace\_attributes which will change the attributes.

# **Example**

```
<data>
   <xpath
       expr="/form/notebook/page/separator[@name="signature"]"
       position="before">
       <label name="main_company"/>
       <field name="main_company"/>
       <label name="company"/>
       <field name="company"/>
       <label name="employee"/>
       <field name="employee"/>
   </xpath>
</data>
```
# **6.1.17 Wizard**

A wizard describes a series of steps defined as [trytond.wizard.State](#page-82-0). The wizard stores data in *ir.session.wizard* between states.

The basics:

- Each wizard is a Python class that subclasses [trytond.wizard.Wizard](#page-81-0).
- The states of the wizard are attributes that are instances of  $trytond$ .wizard.State.

### **Example**

This example defines a wizard which export translations

```
from trytond.wizard import Wizard, StateView, StateTransition, Button
from trytond.pool import Pool
class TranslationExport(Wizard):
    "Export translation"
    name = "ir.translation.export"
    start = StateView('ir.translation.export.start',
        'ir.translation_export_start_view_form', [
            Button('Cancel', 'end', 'tryton-cancel'),
            Button('Export', 'export', 'tryton-ok', default=True),
            ])
   export = StateTransition()
   result = StateView('ir.translation.export.result',
        'ir.translation_export_result_view_form', [
            Button('Close', 'end', 'tryton-close'),
            ])
   def transition_export(self):
       pool = Pool()translation_obj = pool.get('ir.translation')
        file_data = translation_obj.translation_export(
            self.start.language.code, self.start.module.name)
        self.result.file = buffer(file data)
        return 'result'
   def default_result(self, fields):
        return {
            'file': self.result.file,
            }
Pool.register(TranslationExport, type_='wizard')
```
The class must be registered in the *[Pool](#page-89-0)*.

# **6.1.18 Reports**

Tryton can generate dynamic reports in many formats from templates. The reports are generated in one step as follows: a report template in a special file format, explained later, is interpolated with dynamic data and placed into a document of the same file format. Tryton's ability to generate documents in this way allows documents to be generated for any editor that supports the Open Document Format which can be converted to third party formats, such as PDF. [LibreOffice](https://www.libreoffice.org/) must be installed on the server host for format conversion.

# **Report Templates**

Report templates are files with a format supported by relatorio, that contain snippets of the Genshi templating language.

Here is an example of the text that would be placed in an open document text document,  $\star$ ,  $\circ$ dt, that displays the full name and the address lines of the first address of each party. The genshi code is placed in the template using Functions->Placeholder->Text Fields. These are specific to ODT files.

# **Report API**

# **Python API**

# **XML Description**

When defining an *ir.action.report* the following attributes are available:

- name: The name of the report.
- report\_name: The name of the report model, for example my\_module.my\_report. This is the name you would use with *Pool().get*
- model: If this report is of an existing model this is its name. For example my\_module.my\_model. Custom reports that aren't of a specific model will need to leave this blank.
- report: The path to the template file starting with the module, for example my\_module/my\_report.odt.
- template\_extension: The template format.
- single: *True* if the template works only for one record. If such report is called with more than one record, a zip file containing all the reports will be generated.

# **Report Usage**

### **Using genshi and open office reports**

# **Setting up an ODT file**

If you are creating a report from scratch you should perform the following steps:

- Remove user data
	- "File > Properties. . . "
	- Uncheck "Apply user data"
	- Click on "Reset"
- Select Style and Formatting
	- Press F11 or "Format > Style and Formatting"
	- Click on the drop down at the right top
	- Select "Load Styles"
	- Click on "From File. . . "
	- Select a existing report (company/header\_A4.odt)
- Set some parameters
	- Set the zoom to 100% (View>Zoom)
	- Set the document in read-only mode (File>Properties>Security) (Decreases the time it takes to open the document.)
- Usage
	- Use Liberation fonts (Only necessary if being officially included in Tryton)
	- Try to use styles in report templates so that they can be extended.

# **Using Genshi in an ODT file**

The genshi code is placed in the template using Functions->Placeholder->Text Fields. These are specific to  $\star$ .  $\circ$ dt files and can be found in the open office menu at Insert -> Fields -> Other and then Functions -> Placeholder -> Text. Type genshi code into the Placeholder field. There are alternatives for embedding genshi that are supported by relatorio but their use is not encouraged within Tryton.

Also note that relatorio only supports a subset of genshi. The directives that are supported by relatorio can be found here: [Quick Example](https://relatorio.readthedocs.io/en/latest/quickexample.html) .

See genshi's documentation for more information: [Genshi XML Templates](http://genshi.edgewall.org/wiki/Documentation/0.5.x/xml-templates.html)

# **Examples**

The modules company, account\_invoice and stock all contain helpful examples.

Also see relatorio's site for some examples:

- [Quick Example](https://relatorio.readthedocs.io/en/latest/quickexample.html)
- [In Depth Introduction](https://relatorio.readthedocs.io/en/latest/indepthexample.html)
- [Example Documents](http://hg.tryton.org/relatorio/file/default/examples)

# **Accessing models from within the report**

By default instances of the models the report is for are passed in to the report via a list of objects called *records* (or *record* if *single* is *True*). These records behave just as they would within trytond itself. You can access any of the models relations as well. For example within the invoice report each object is an invoice and you can access the name of the party of the invoice via *invoice.party.name*. Additional objects can be passed to a report. This is discussed below in *Passing custom data to a report*.

Within Tryton the underlying model the report can be found by following the Menu to Administration > UI > Actions > Report. Furthermore in tryton the fields for that model can be found by following the menu to Administration > Model > Model. Model relation fields can be accessed to any depth, for example, one could access *invoice.party.addresses* to get a list of addresses for the party of an invoice.

# **Creating a simple report template for a model from client**

Once you have created a report template it has to be uploaded to trytond. This can be done by creating a new record in the Administration  $>$  UI  $>$  Actions  $>$  Report menu. Just make sure to include the template file in the content field.

In order to make the report printable from a model create a "Print form" keyword related to the model where the report should be available.

#### **Creating a simple report template for a model in XML**

Less work has to be done if you just want a simple report representation of a model. There are just 2 steps. First, create a report template file in a format supported by relatorio. Second, describe your report in XML making sure to define the correct report\_name and model.

### **Replacing existing Tryton reports**

To replace an existing report you must deactivate the old report and activate the new report.

For example to deactivate the sale report:

```
<record model="ir.action.report" id="sale.report_sale">
 <field name="active" eval="False"/>
</record>
```
Then you must activate the new sale report that exists in your new module:

```
<record model="ir.action.report" id="report_sale">
 <field name="name">Sale</field>
 <field name="report_name">sale.sale</field>
 <field name="model">sale.sale</field>
 <field name="report">my_module/sale.odt</field>
 <field name="template_extension">odt</field>
</record>
```
And create the keyword for the new report:

```
<record model="ir.action.keyword" id="report_sale_keyword">
   <field name="keyword">form_print</field>
   <field name="model">sale.sale,-1</field>
   <field name="action" ref="report_sale"/>
</record>
```
#### **Passing custom data to a report**

In this example *Report.get\_context* is overridden and an employee object is set into context. Now the invoice report will be able to access the employee object.

```
from trytond.report import Report
from tryton.pool import Pool
class InvoiceReport(Report):
    __name__ = 'account.invoice'
   @classmethod
   def get_context(cls, records, data):
       pool = Pool()Employee = pool.get('company.employee')
        context = super(InvoiceReport, cls).get_context(records, data)
        employee_id = Transaction().context.get('employee')
        employee = Employee(employee_id) if employee_id else None
        context['employee'] = employee
```
(continues on next page)

(continued from previous page)

**return** context

```
Pool.register(InvoiceReport, type_='report')
```
# **6.1.19 Remote Procedure Call**

There are two protocols supported by trytond: [JSON-RPC](https://en.wikipedia.org/wiki/JSON-RPC) (Version 1.0) and [XML-RPC.](https://en.wikipedia.org/wiki/XML-RPC) The URL of the calls must end with the database name with a trailing '/'.

The available methods are:

# **common.db.login**

It takes as parameters: the user name and a dictionary of login parameters. It returns in case of success the user ID and the session. If the parameters are not valid to authenticate the user, it returns nothing. Otherwise if it misses a key in the parameters, it raises a *LoginException* exception with the missing key name, type and the message to ask to the user.

### **common.db.logout**

It takes no parameters and it invalidate the current session.

# **Authorization**

Most of the calls require authorization, there are two methods:

# **Basic**

It follows the [Basic access authentication.](https://en.wikipedia.org/wiki/Basic_access_authentication)

### **Session**

The authorization field is constructed by the username, the user ID and the session combined with a single colon and encoded in Base64. The session is retrieved by calling the method *common.db.login*.

# **6.1.20 Task Queue**

Tryton provides a way to run asynchronously some tasks. You must activate the worker in the *queue* section of the *[configuration](#page-15-0)* and *[run the worker manager](#page-23-0)* otherwise the tasks will be run at the end of the transaction.

A task is the parameters that defines how to call a method from a  $trytond$ .model. Model. This include the [trytond.transaction.Transaction.context](#page-87-0), the [trytond.transaction.Transaction.user](#page-87-1) and the arguments. The first argument of the method must be an instance or a list of instances of  $trytond$ .model. [Model](#page-58-0). This other arguments must be JSON-ifiable.

A task is pushed into the *queue* by calling the desired method on the trytond.model.Model.\_queue\_\_. This stores in the queue all the current parameters of the call and it will be execute by a worker or at the end of the transaction if no worker is configured. The following  $trytond, transaction, Transfer$ are used as parameters for the queue:

- *queue\_name*: The name of the queue. Default value is *default*.
- *queue\_scheduled\_at*: A *datetime.timedelta* to add to current time to define when the task should be started. Default value is *None* which means directly.
- *queue\_expected\_at*: A *datetime.timedelta* to add to current time to define when the task should be finished. Default value is *None* which means as soon as possible.

Warning: There is no access right verification during the execution of the task.

Example:

```
from trytond.model import Model
class MyModel(Model):
    "My Model"
    \text{name} = 'my_model'
    @classmethod
    def launch(cls, records):
        for record in records:
            cls.__queue__.process(record, 42)
    def process(self, value):
        self.value = value
```
# **6.1.21 User Application**

Tryton provides a way to connect URL rules to an callable endpoint using the decorator method *route* of the *trytond.application.app* instance. This allows to define a custom API based on HTTP that can be used to create a specific user application.

The decorator takes as first parameter a string which follow the [Rule Format](http://werkzeug.pocoo.org/docs/latest/routing/#rule-format) of Werkzeug and as second parameter sequence of HTTP methods.

Example:

```
from trytond.application import app
@app.route('/hello', methods=['GET'])
def hello(request):
    return 'Hello world'
```
Tryton also provides some wrappers in *trytond.protocols.wrappers* to ease the creation of such route.

- *set\_max\_request\_size(size)*: change the default limit of the request to the size in bytes.
- *with\_pool*: which takes the first parameter as database name and replace it by the corresponding instance of the *[Pool](#page-89-0)*.
- *with\_transaction([readonly])*: which starts a Transaction using the *[Pool](#page-89-0)* from *with\_pool*. If *readonly* is not set, the transaction will not be readonly for *POST*, *PUT*, *DELETE* and *PATCH* methods and readonly for all others.

• *user application(name[, json]*): which set the *Transaction.user from the <i>Authorization* header using the type *bearer* and a valid key for the named user application.

## **User Application Key**

Tryton also provides a easy way to manage access to user application using keys per named application. A key is created with a *POST* request on the *URL /<database\_name>/user/application/* which returns the key. The request must contain as data a json object with the keys:

- *user*: the user login
- *application*: the name of the application

After the creation, the key must be validated by the user from the preferences of a Tryton client.

A key can be deleted with a *DELETE* request on the same *URL*. The request must contain as data a json object with the keys:

- *user*: the user login
- *key*: the key to delete
- *application*: the name of the application of the key

# **6.1.22 Sending notifications**

Tryton embeds a bus system allowing the system to send text messages to clients logged in the system.

It allows the server to warn quickly the client user about some events using the  $trytond.bus.notify()$  function. Sending the notifications is done in a transactional way and will occur at then end of the transaction.

For example, we warn the user of low stock level when selecting a product:

```
from trytond.bus import notify
class SaleLine:
    __name__ = 'sale.line'
    def on_change_product(self):
        super().on_change_product()
        # compute the product current stock
        stock = \dotsif stock < 0:
            notify('Not enough stock', priority=3)
```
# **6.1.23 Modules**

The modules of Tryton extend the functionality of the platform. The server comes by default with only a basic functionality included in these modules: ir, res.

# **Module Structure**

A module is a directory in trytond/modules which contains at least two files:

• *\_\_init\_\_.py: a Tryton module must be a Python module.* 

• tryton.cfg: a Configuration file that describes the Tryton module.

### **\_\_init\_\_.py file**

It is the Python \_\_init\_\_.py to define a module. It must contains a method named *register()* that must register to the pool all the objects of the module.

### **tryton.cfg file**

It is a configuration file using the format of [ConfigParser](http://docs.python.org/library/configparser.html) that must contain *tryton* section with this following name:

- version: The version number of the module.
- depends: A one per line list of modules on which this module depends.
- extras\_depend: A one per line list of modules on which this module *may* depend.
- xml: The one per line list of the XML files of the module. They will be loaded in the given order at the installation or update of the module.

Here is an example:

```
[tryton]
version=0.0.1
depends:
    ir
    res
    country
xml:
   party.xml
    category.xml
    address.xml
    contact_mechanism.xml
```
# **Python Files**

The Python files define the models for the modules.

# **XML Files**

The XML files define data that will be inserted into the database.

There is an rnc for those files stored in trytond/tryton.rnc.

The following snippet gives a first idea of what an xml file looks:

```
<?xml version="1.0"?>
<tryton>
    <data>
        <record model="res.group" id="group_party_admin">
            <field name="name">Party Administration</field>
        </record>
        <record model="res.user-res.group"
            id="user_admin_group_party_admin">
            <field name="user" ref="res.user_admin"/>
```
(continues on next page)

```
(continued from previous page)
```

```
<field name="group" ref="group_party_admin"/>
        </record>
        <menuitem name="Party Management" sequence="0" id="menu_party"
            icon="tryton-users"/>
        <record model="ir.ui.view" id="party_view_tree">
            <field name="model">party.party</field>
            <field name="type">tree</field>
            <field name="arch">
                \langle ! [CDATA]
                <tree string="Parties">
                    <field name="code"/>
                    <field name="name"/>
                    <field name="lang"/>
                    <field name="vat_code"/>
                    <field name="active" tree_invisible="1"/>
                    <field name="vat_country" tree_invisible="1"/>
                    <field name="vat_number" tree_invisible="1"/>
                </tree>
                11></field>
        </record>
    </data>
</tryton>
```
Here is the list of the tags:

- tryton: The main tag of the xml
- data: Define a set of data inside the file. It can have the attributes:
	- noupdate to prevent the framework to update the records,
	- skiptest to prevent import of data when running tests,
	- depends to import data only if all modules in the comma separated module list value are installed,
	- grouped to create records at the end with a grouped call.
- record: Create a record of the model defined by the attribute model in the database. The id attribute can be used to refer to the record later in any xml file.
- field: Set the value of the field with the name defined by the attribute name.

Here is the list of attributes:

- search: Only for relation field. It contains a domain which is used to search for the value to use. The first value found will be used.
- ref: Only for relation field. It contains an xml id of the relation to use as value. It must be prefixed by the module name with an ending dot, if the record is defined in an other module.
- eval: Python code to evaluate and use result as value. The following expressions are available:
	- \* time: The python [time](http://docs.python.org/library/time.html) module
	- \* version: The current Tryton version
	- \* ref: A function that converts an XML id into a database id.
	- \* Decimal: The python [Decimal](https://docs.python.org/library/decimal.html) object
- \* datetime: The python [datetime](https://docs.python.org/library/datetime.html) module
- pyson: convert the evaluated value into *[PYSON](#page-84-0)* string.
- depends: set value only if all modules in the comma separated module list value are installed.

Note: Field content is considered as a string. So for fields that require other types, it is required to use the eval attribute.

• menuitem: Shortcut to create ir.ui.menu records.

Here is the list of attributes:

- id: The id of the menu.
- name: The name of the menu.
- icon: The icon of the menu.
- sequence: The sequence value used to order the menu entries.
- parent: The xml id of the parent menu.
- action: The xml id of the action linked to the menu.
- groups: A list of xml id of group, that have access to the menu, separated by commas.
- active: A boolean telling if the menu is active or not.

# **6.1.24 Translation**

The translation of the user interface is provided module-wise. Translations are stored in the locale/ directory of a module, each language in a [PO-file.](https://en.wikipedia.org/wiki/Gettext#Translating) The official language files are named after the [POSIX locale](https://en.wikipedia.org/wiki/Locale#POSIX_platforms) standard, e.g. de\_DE.po, es.po, es\_AR.po, es\_EC.po. . .

The names of custom language files must match the code of the language in the Model ir.lang.

If a language is set translatable, the translations will be loaded into the database on each trytond module update.

Tryton supports derivative translations. This means that if the translation of a term is missing in one language, it will search on the parent languages. Also when activate a children language, you must also activate all parents.

# **Translation Wizards**

### **Set Report Translations Wizard**

The wizard adds new translations to the base language en.

# **Clean Translations Wizard**

The wizard deletes obsolete translations from the database.

# **Synchronize Translations Wizard**

The wizard updates the translations of the selected language based on the translations of the base language en. It will also remove duplicate translations with its direct parent.

# **Export Translations Wizard**

The wizard requires to select a language and a module and will export the translations for this selection into a PO-file.

# **Override translations**

Translations of a module can be overridden by another module. This can be done by putting a PO file into the locale/override directory of the module that shall contain the translations to override.

To override the translation of another module the msgctxt string must have the following content:

type:name:module.xml\_id

- type: Value of the field type of ir.translation.
- name: Value of the field name of ir.translation.
- module: Value of the field module ir.translation.
- xml\_id: The XML id that is stored in ir.model.data as fs\_id

The xml\_id part is optional and can be omitted if it is None.

# **6.1.25 Testing**

Tryton supports both functional and unit tests.

# **Testing your module**

### **Functional tests**

Functional tests are written as [doctests](https://docs.python.org/library/doctest.html) using proteus.

# **Unit tests**

Tryton provides the ModuleTestCase class that bundles a set of tests that are useful for every module.

Unit tests in *ModuleTestCase* can be decorated with [trytond.tests.test\\_tryton.with\\_transaction\(\)](#page-94-0) to run the test in a transaction.

To use it in your own module you just have to inherit from ModuleTestCase and set the class attribute module to the name of your module.

```
from trytond.tests.test_tryton import ModuleTestCase, with_transaction
class MyModuleTestCase(ModuleTestCase):
    "My Module Test Case"
   module = 'my_module'
    @with_transaction()
    def test_method(self):
        "Test method"
        self.assert_(True)
```
Tests from this modules are found by the function *trytond.modules.my\_module.tests.suite* which must return a *unittest.TestSuite* containing all the module's tests. This function is called by the Tryton test runner script to gather all the tests.

A typical *suite()* function thus looks like this:

```
def suite():
   suite = trytond.tests.test_tryton.suite()
   suite.addTests(unittest.TestLoader().loadTestsFromTestCase(
       MyModuleTestCase))
   suite.addTests(doctest.DocFileSuite('scenario_my_module.rst',
            tearDown=doctest_teardown, encoding='utf-8',
           optionflags=doctest.REPORT_ONLY_FIRST_FAILURE,
            checker=doctest_checker))
   return suite
```
# **Running your module's tests**

Tryton provides the script *trytond/tests/run-tests.py*, just invoke it like that:

run-tests.py -m my\_module

# **Testing trytond**

# **Extending tests**

Python modules extending tryton core can define additional tests that should be added to the existing ones.

Those modules must create an entry point *trytond.tests*. Any file in the module path specified by this entry point starting with *test* and ending by *.py* will be imported. Each of those file must define a *suite()* function that returns a *unittest.TestSuite* that will be included in the trytond test suite. If the module from the entry point defines a *register* function it will be called when registering the test-specific models in the  $trytond, pool.Pool$ .

# **Running trytond tests**

You should use the script *trytond/tests/run-tests.py* by invoking it like that:

run-tests.py [-c configuration]

You can use a different configuration file to check trytond against different backend.

# **6.2 API Reference**

# **6.2.1 Models**

Model API reference.

# **Model**

<span id="page-58-0"></span>**class** trytond.model.**Model**([*id*[, *\*\*kwargs*] ])

This is the base class that every kind of *[model](#page-24-0)* inherits. It defines common attributes of all models.

Class attributes are:

# Model.**\_\_name\_\_**

It contains the a unique name to reference the model throughout the platform.

#### Model.**\_\_rpc\_\_**

It contains a dictionary with method name as key and an instance of  $trytond, rpc$ . RPC as value.

#### <span id="page-58-4"></span>Model.**\_error\_messages**

It contains a dictionary mapping keywords to an error message. By way of example:

```
error messages = \{'recursive_categories': 'You can not create recursive categories!',
    'wrong_name': 'You can not use " / " in name field!'
}
```
#### <span id="page-58-3"></span>Model.**\_rec\_name**

It contains the name of the field used as name of records. The default value is 'name'.

#### Model.**id**

The definition of the field id of records.

#### <span id="page-58-1"></span>Model.**\_\_queue\_\_**

It returns a queue caller for the model. The called method will be pushed into the queue.

#### Class methods:

```
classmethod Model.__setup__()
     Setup the class before adding into the trytond.pool.Pool.
```

```
classmethod Model.__post_setup__()
     Setup the class after added into the trytond, pool.Pool.
```
**classmethod** Model.**\_\_register\_\_**(*module\_name*) Registers the model in ir.model and ir.model.field.

# <span id="page-58-2"></span>**classmethod** Model.**raise\_user\_error**(*error*[, *error\_args*[, *error\_description*[, *error\_description\_args*[, *raise\_exception* ] ] ] ])

Raises an exception that will be displayed as an error message in the client. error is the key of the error message in \_error\_messages and error\_args is the arguments for the "%"-based substitution of the error message. There is the same parameter for an additional description. The boolean raise\_exception can be set to False to retrieve the error message strings.

**classmethod** Model.**raise\_user\_warning**(*warning\_name*, *warning*[, *warning\_args*[, *warning\_description*[, *warning\_description\_args*] ] ])

Raises an exception that will be displayed as a warning message on the client, if the user has not yet bypassed it. warning\_name is used to uniquely identify the warning. Others parameters are like in  $Model$ . [raise\\_user\\_error\(\)](#page-58-2).

Warning: It requires that the cursor will be commited as it stores state of the warning states by users.

# **classmethod** Model.**default\_get**(*fields\_names*[, *with\_rec\_name* ])

Returns a dictionary with the default values for each field in fields\_names. Default values are defined by the returned value of each instance method with the pattern default\_`field\_name`(). with\_rec\_name allow to add *rec\_name* value for each many2one field. The *default\_rec\_name* key in the context can be used to define the value of the [Model.\\_rec\\_name](#page-58-3) field.

```
classmethod Model.fields_get([fields_names])
     Return the definition of each field on the model.
```
## Instance methods:

```
Model.on_change(fieldnames)
     Returns the list of changes by calling on_change method of each field.
```

```
Model.on_change_with(fieldnames)
```
Returns the new values of all fields by calling *on\_change\_with* method of each field.

```
Model.pre_validate()
```
This method is called by the client to validate the instance.

# **ModelView**

**class** trytond.model.**ModelView**

It adds requirements to display a view of the model in the client.

Class attributes:

ModelView.**\_buttons**

It contains a dictionary with button name as key and the states dictionary for the button. This states dictionary will be used to generate the views containing the button.

<span id="page-59-0"></span>Static methods:

```
static ModelView.button()
```
Decorate button method to check group access and rule.

```
static ModelView.button_action(action)
     Same as ModelView. button() but return the action id of the XML id action.
```

```
static ModelView.button_change([*fields])
```
Same as  $ModelView. button()$  but for button that change values of the fields on client side (similar to *[on\\_change](#page-70-0)*).

Warning: Only on instance methods.

Class methods:

{

```
classmethod ModelView.fields_view_get([view_id[, view_type[, toolbar] ] ])
     Return a view definition used by the client. The definition is:
```

```
'model': model name,
'type': view type,
'view_id': view id,
'arch': XML description,
'fields': {
    field name: {
         ...
    },
},
```
(continues on next page)

(continued from previous page)

```
'field_childs': field for tree,
```
#### **classmethod** ModelView.**view\_toolbar\_get**()

#### Returns the model specific actions in a dictionary with keys:

- *print*: a list of available reports
- *action*: a list of available actions
- *relate*: a list of available relations

#### **classmethod** ModelView.**view\_attributes**()

Returns a list of XPath, attribute and value. Each element from the XPath will get the attribute set with the JSON encoded value.

# **ModelStorage**

}

#### <span id="page-60-5"></span>**class** trytond.model.**ModelStorage**

It adds storage capability.

<span id="page-60-0"></span>Class attributes are:

ModelStorage.**create\_uid**

The definition of the [trytond.model.fields.Many2One](#page-76-0) field [create\\_uid](#page-60-0) of records. It contains the id of the user who creates the record.

#### <span id="page-60-1"></span>ModelStorage.**create\_date**

The definition of the [trytond.model.fields.DateTime](#page-74-0) field [create\\_date](#page-60-1) of records. It contains the datetime of the creation of the record.

#### <span id="page-60-2"></span>ModelStorage.**write\_uid**

The definition of the [trytond.model.fields.Many2One](#page-76-0) field write uid of the records. It contains the id of the last user who writes on the record.

# <span id="page-60-3"></span>ModelStorage.**write\_date**

The definition of the [trytond.model.fields.DateTime](#page-74-0) field [write\\_date](#page-60-3) of the records. It contains the datetime of the last write on the record.

#### <span id="page-60-4"></span>ModelStorage.**rec\_name**

The definition of the  $trytond$ .model.fields.Function field  $rec\_name$ . It is used in the client to display the records with a single string.

ModelStorage.**\_constraints**

Warning: Deprecated, use [trytond.model.ModelStorage.validate](#page-62-0) instead.

The list of constraints that each record must respect. The definition is:

[ ('function name', 'error keyword'), ... ]

where function name is the name of an instance or a class method of the which must return a boolean (False when the constraint is violated) and error keyword is a key of [Model.\\_error\\_messages](#page-58-4).

Static methods:

```
static ModelStorage.default_create_uid()
     Return the default value for create uid.
static ModelStorage.default_create_date()
     Return the default value for create_date.
Class methods:
classmethod ModelStorage.create(vlist)
     Create records. vlist is list of dictionaries with fields names as key and created values as value and return the
     list of new instances.
classmethod ModelStorage.trigger_create(records)
     Trigger create actions. It will call actions defined in ir.trigger if on_create is set and condition is
     true.
classmethod ModelStorage.read(ids, fields_names)
     Return a list of dictionary for the record ids. The dictionary is composed of the fields as key and their values.
     The order of the returned list is not guaranteed.
classmethod ModelStorage.write(records, values[[, records, values], ...])
     Write values on the list of records. values is a dictionary with fields names as key and writen values as
     value.
classmethod ModelStorage.trigger_write_get_eligibles(records)
     Return eligible records for write actions by triggers. This dictionary is to pass to triager\_write(.
classmethod ModelStorage.trigger_write(eligibles)
     Trigger write actions. It will call actions defined in ir.trigger if on_write is set and condition was
     false before write() and true after.
classmethod ModelStorage.index_set_field(name)
     Return the index sort order of the field set calls.
classmethod ModelStorage.delete(records)
     Delete records.
classmethod ModelStorage.trigger_delete(records)
     Trigger delete actions. It will call actions defined in ir.trigger if on_delete is set and condition is
     true.
classmethod ModelStorage.copy(records[, default])
     Duplicate the records. default is a dictionary of default value per field name for the created records.
     The values of default may be also callable that take a dictionary containing the fields and values of the record
     copied and return of the value.
     The keys of default may use the dotted notation for the fields. One2Many to define the default to pass
     to its copy operation.
     New records are returned following the input order.
classmethod ModelStorage.search(domain[, offset[, limit[, order[, count] ] ] ])
     Return a list of records that match the domain.
classmethod ModelStorage.search_count(domain)
     Return the number of records that match the domain.
classmethod ModelStorage.search_read(domain[, offset[, limit[, order[, fields_names] ] ] ])
     search()read() at once. Useful for the client to reduce the number of calls.
classmethod ModelStorage.search_rec_name(name, clause)
     trytond.model.fields.Functionrec_name.
```

```
classmethod ModelStorage.search_global(cls, text)
```
Yield tuples (record, name, icon) for records matching text. It is used for the global search.

**classmethod** ModelStorage.**browse**(*ids*)

Return a list of record instance for the ids.

```
classmethod ModelStorage.export_data(records, fields_names)
```
Return a list of list of values for each records. The list of values follows fields names. Relational fields are defined with / at any depth. Descriptor on fields are available by appending . and the name of the method on the field that returns the descriptor.

```
classmethod ModelStorage.import_data(fields_names, data)
```
Create records for all values in datas. The field names of values must be defined in fields\_names. It returns a tuple containing: the number of records imported, the last values if failed, the exception if failed and the warning if failed.

```
classmethod ModelStorage.check_xml_record(records, values)
```
Verify if the records are originating from XML data. It is used to prevent modification of data coming from XML files. This method must be overiden to change this behavior.

### <span id="page-62-0"></span>**classmethod** ModelStorage.**validate**(*records*)

Validate the integrity of records after creation and modification. This method must be overridden to add validation and must raise an exception if validation fails.

Dual methods:

**classmethod** ModelStorage.**save**(*records*) Save the modification made on the records.

<span id="page-62-3"></span>Instance methods:

ModelStorage.**get\_rec\_name**(*name*) Getter for the [trytond.model.fields.Function](#page-80-0) field [rec\\_name](#page-60-4).

### **ModelSQL**

<span id="page-62-2"></span>**class** trytond.model.**ModelSQL**

It implements [ModelStorage](#page-60-5) for an SQL database.

Class attributes are:

```
ModelSQL._table
```
The name of the database table which is mapped to the class. If not set, the value of  $Model$ . name is used with dots converted to underscores.

ModelSQL.**\_order**

The default *order* parameter of *[ModelStorage.search\(\)](#page-61-2)* method.

#### ModelSQL.**\_order\_name**

The name of the field (or an SQL statement) on which the records must be sorted when sorting on a field refering to the model. If not set, ModelStorage.\_rec\_name will be used.

ModelSQL.**\_history**

If true, all changes on records will be stored in a history table.

#### <span id="page-62-1"></span>ModelSQL.**\_sql\_constraints**

A list of SQL constraints that are added on the table:

[ ('constraint name', constraint, 'error message key'), ... ]

• *constraint name* is the name of the SQL constraint in the database

- constraint is an instance of [Constraint](#page-64-0)
- *error message key* is the key of sql error messages

```
ModelSQL._sql_error_messages
```
Like [Model.\\_error\\_messages](#page-58-4) but for[\\_sql\\_constraints](#page-62-1)

Class methods:

```
classmethod ModelSQL.__table__()
     Return a SQL Table instance for the Model.
```
**classmethod** ModelSQL.**\_\_table\_history\_\_**() Return a SQL Table instance for the history of Model.

**classmethod** ModelSQL.**\_\_table\_handler\_\_**([*module\_name*[, *history* ] ]) Return a TableHandler for the Model.

#### **classmethod** ModelSQL.**table\_query**()

Could be defined to use a custom SQL query instead of a table of the database. It should return a SQL FromItem.

Warning: By default all CRUD operation will raise an error on models implementing this method so the create, write and delete methods may also been overriden if needed.

**classmethod** ModelSQL.**history\_revisions**(*ids*) Return a sorted list of all revisions for ids. The list is composed of the date, id and username of the revision.

**classmethod** ModelSQL.**restore\_history**(*ids*, *datetime*) Restore the record ids from history at the specified date time. Restoring a record will still generate an entry in the history table.

Warning: No access rights are verified and the records are not validated.

#### **classmethod** ModelSQL.**restore\_history\_before**(*ids*, *datetime*)

Restore the record ids from history before the specified date time. Restoring a record will still generate an entry in the history table.

Warning: No access rights are verified and the records are not validated.

```
classmethod ModelSQL.search(domain[, offset[, limit[, order[, count[, query ] ] ] ] ])
     Return a list of records that match the domain.
```
If *offset* or *limit* are set, the result starts at the offset and has the length of the limit.

The *order* is a list of tuples defining the order of the result:

 $[$  ('field name', 'ASC'), ('other field name', 'DESC'), ... ]

The first element of the tuple is a field name of the model and the second is the sort ordering as *ASC* for ascending or *DESC* for descending. This second element may contain 'NULLS FIRST' or 'NULLS LAST' to sort null values before or after non-null values. If neither is specified the default behavior of the backend is used.

In case the field used is a  $fields$ . Many2One, it is also possible to use the dotted notation to sort on a specific field from the target record.

If *count* is set to *True*, then the result is the number of records.

If *query* is set to *True*, the the result is the SQL query.

<span id="page-64-1"></span>**classmethod** ModelSQL.**search\_domain**(*domain*[, *active\_test*[, *tables*] ]) Convert a *[domain](#page-26-0)* into a SQL expression by returning the updated tables dictionary and a SQL expression.

Where tables is a nested dictionary containing the existing joins:

```
None: (<Table invoice>, None),
'party': {
   None: (<Table party>, <join_on sql expression>),
    'addresses': {
        None: (<Table address>, <join_on sql expression>),
        },
    },
}
```
# **Constraint**

{

```
class trytond.model.Constraint(table)
```
It represents a SQL constraint on a table of the database and it follows the API of the python-sql expression.

Instance attributes:

```
Constraint.table
```
The SQL Table on which the constraint is defined.

# **Check**

**class** trytond.model.**Check**(*table*, *expression*)

It represents a check [Constraint](#page-64-0) which enforce the validity of the expression.

Instance attributes:

```
Check.expression
     The SQL expression to check.
```
# **Unique**

```
class trytond.model.Unique(table, *columns)
```
It represents a unique *[Constraint](#page-64-0)* which enforce the uniqeness of the group of columns with respect to all the rows in the table.

Instance attributes:

```
Unique.columns
     The tuple of SQL Column instances.
```

```
Unique.operators
     The tuple of Equal operators.
```
# **Exclude**

**class** trytond.model.**Exclude**(*table*[, *(expression*, *operator)*, *...*[, *where* ] ])

It represents an exclude [Constraint](#page-64-0) which guarantees that if any two rows are compared on the specified expression using the specified operator not all of these comparisons will return *TRUE*.

Instance attributes:

```
Exclude.excludes
```
The tuple of expression and operator.

- Exclude.**columns** The tuple of expressions.
- Exclude.**operators** The tuple of operators.

Exclude.**where** The clause for which the exclusion applies.

# **Workflow**

**class** trytond.model.**Workflow**

A Mix-in class to handle transition check.

Class attribute:

```
Workflow._transition_state
     The name of the field that will be used to check state transition.
```

```
Workflow._transitions
     A set containing tuples of from and to state.
```
Static methods:

**static** Workflow.**transition**(*state*) Decorate method to filter ids for which the transition is valid and finally to update the state of the filtered ids.

# **ModelSingleton**

**class** trytond.model.**ModelSingleton**

Modify [ModelStorage](#page-60-5) into a [singleton.](http://en.wikipedia.org/wiki/Singleton_pattern) This means that there will be only one record of this model. It is commonly used to store configuration value.

Class methods:

```
classmethod ModelSingleton.get_singleton()
     Return the instance of the unique record if there is one.
```
# **DictSchemaMixin**

**class** trytond.model.**DictSchemaMixin**

A [mixin](http://en.wikipedia.org/wiki/Mixin) for the schema of [trytond.model.fields.Dict](#page-81-1) field.

Class attributes are:

# DictSchemaMixin.**name**

The definition of the  $trytond$ . model. fields. Char field for the name of the key.

# DictSchemaMixin.**string**

The definition of the  $trytond$ . model. fields. Char field for the string of the key.

### DictSchemaMixin.**type\_**

The definition of the  $trytond$ .model.fields. Selection field for the type of the key. The available types are:

- boolean
- integer
- char
- float
- numeric
- date
- datetime
- selection

### <span id="page-66-1"></span>DictSchemaMixin.**digits**

The definition of the [trytond.model.fields.Integer](#page-72-1) field for the digits number when the type is *float* or *numeric*.

### DictSchemaMixin.**domain**

A *[domain](#page-26-0)* constraint on the dictionary key that will be enforced only on the client side.

The key must be referenced by its name in the left operator of the domain. The *[PYSON](#page-84-0)* evaluation context used to compute the domain is the dictionary value. Likewise the domain is tested using the dictionary value.

#### <span id="page-66-0"></span>DictSchemaMixin.**selection**

The definition of the [trytond.model.fields.Text](#page-73-0) field to store the couple of key and label when the type is *selection*. The format is a key/label separated by ":" per line.

#### DictSchemaMixin.**selection\_sorted**

If the [selection](#page-66-0) must be sorted on label by the client.

#### <span id="page-66-2"></span>DictSchemaMixin.**selection\_json**

The definition of the [trytond.model.fields.Function](#page-80-0) field to return the [JSON](http://en.wikipedia.org/wiki/Json) version of the [selection](#page-66-0).

Static methods:

### **static** DictSchemaMixin.**default\_digits**() Return the default value for [digits](#page-66-1).

### Class methods:

**classmethod** DictSchemaMixin.**get\_keys**(*records*) Return the definition of the keys for the records.

Instance methods:

```
DictSchemaMixin.get_selection_json(name)
   selection_json.
```
# **MatchMixin**

#### <span id="page-67-0"></span>**class** trytond.model.**MatchMixin**

A [mixin](http://en.wikipedia.org/wiki/Mixin) to add to a [Model](#page-58-0) a match method on pattern. The pattern is a dictionary with field name as key and the value to compare. The record matches the pattern if for all dictionary entries, the value of the record is equal or not defined.

Instance methods:

MatchMixin.**match**(*pattern*[, *match\_none* ]) Return if the instance match the pattern. If *match\_none* is set *None* value of the instance will be compared.

# **UnionMixin**

```
class trytond.model.UnionMixin
```
A [mixin](http://en.wikipedia.org/wiki/Mixin) to create a [ModelSQL](#page-62-2) which is the [UNION](http://en.wikipedia.org/wiki/Union_(SQL)#UNION_operator) of some ModelSQL's. The ids of each models are sharded to be unique.

Static methods:

```
static UnionMixin.union_models()
   ModelSQL's names
```
Class methods:

- **classmethod** UnionMixin.**union\_shard**(*column*, *model*) Return a SQL expression that shards the column containing record id of model name.
- **classmethod** UnionMixin.**union\_unshard**(*record\_id*) Return the original instance of the record for the sharded id.
- **classmethod** UnionMixin.**union\_column**(*name*, *field*, *table*, *Model*) Return the SQL column that corresponds to the field on the union model.
- **classmethod** UnionMixin.**union\_columns**(*model*) Return the SQL table and columns to use for the UNION for the model name.

### **sequence\_ordered**

```
trytond.model.sequence_ordered([field_name[, field_label[, order] ] ])
```
Retuns a [mixin](http://en.wikipedia.org/wiki/Mixin) class which defines the order of a [ModelSQL](#page-62-2) with an [trytond.model.fields.Integer](#page-72-1) field. field\_name indicates the name of the field to be created and its default values is *sequence*. field\_label defines the label which will be used by the field and defaults to *Sequence*. Order specifies the order direction and defaults to *ASC NULLS FIRST*.

### **MultiValueMixin**

<span id="page-67-1"></span>**class** trytond.model.**MultiValueMixin**

A [mixin](http://en.wikipedia.org/wiki/Mixin) for [Model](#page-58-0) to help having [trytond.model.fields.MultiValue](#page-81-2) fields with multi-values on a  $ValueMixin$ . The values are stored by creating one record per pattern. The patterns are the same as those on [MatchMixin](#page-67-0).

#### Class methods:

- **classmethod** MultiValueMixin.**multivalue\_model**(*field*) Return the [ValueMixin](#page-68-0) on which the values are stored for the field name. The default is class name suffixed by the field name.
- **classmethod** MultiValueMixin.**setter\_multivalue**(*records*, *name*, *value*, *\*\*pattern*) The setter method for the [trytond.model.fields.Function](#page-80-0) fields.

Instance methods:

- MultiValueMixin.**multivalue\_records**(*field*) Return the list of all [ValueMixin](#page-68-0) records linked to the instance. By default, it returns the value of the first found  $trytond$ .  $model$ .  $fields$ . One2Many linked to the multivalue model or all the records of this one.
- MultiValueMixin.**multivalue\_record**(*field*, *\*\*pattern*) Return a new record of [ValueMixin](#page-68-0) linked to the instance.
- MultiValueMixin.**get\_multivalue**(*name*, *\*\*pattern*) Return the value of the field *name* for the pattern.
- MultiValueMixin.**set\_multivalue**(*name*, *value*[, *save* ], *\*\*pattern*) Store the value of the field *name* for the pattern. If *save* is true, it will be stored in the database, otherwise the modified [ValueMixin](#page-68-0) records are returned unsaved. *save* is true by default.

**Warning:** To customize the pattern, both methods must be override the same way.

### **ValueMixin**

<span id="page-68-0"></span>**class** trytond.model.**ValueMixin**

A [mixin](http://en.wikipedia.org/wiki/Mixin) to store the values of  $MultiValuemixin$ .

### **DeactivableMixin**

**class** trytond.model.**DeactivableMixin**

A [mixin](http://en.wikipedia.org/wiki/Mixin) to add soft deletion to the model.

Class attributes are:

```
DictSchemaMixin.active
```
The definition of the [trytond.model.fields.Boolean](#page-72-2) field to store soft deletion state. False values will be consideres as soft deletion.

#### **tree**

```
trytond.model.tree([parent[, name[, separator] ] ])
```
Returns a [mixin](http://en.wikipedia.org/wiki/Mixin) class [TreeMixin](#page-68-1). *parent* indicates the name of the field that defines the parent of the tree and its default value is *parent*. *name* indicates the name of the field that defines the name of the record and its default value is *name*. If *separator* is set, the [ModelStorage.get\\_rec\\_name\(\)](#page-62-3) constructs the name by concatenating each parent names using it as separator and  $ModelStorage$ .  $search\_rec\_name$  () is adapted to search across the tree.

```
class trytond.model.TreeMixin
```

```
classmethod TreeMixin.check_recursion(records)
     Helper method that checks if there is no recursion in the tree defined by tree().
```
# **Fields**

Fields define the behavior of the data on model's record.

# **Field options**

The following arguments are available to all field types. All are optional except  $Field.string.$  $Field.string.$ 

#### **string**

<span id="page-69-0"></span>Field.**string** A string for the label of the field.

# **help**

Field.**help** A multi-line help string for the field.

#### **required**

### Field.**required**

If True, the field is not allowed to be empty. Default is False.

#### **readonly**

#### Field.**readonly**

If True, the field is not editable in the client. Default is False.

Warning: For relational fields, it means only the new, delete, add and remove buttons are inactivated. The editable state of the target record must be managed at the target model level.

### **domain**

#### Field.**domain**

A *[domain](#page-26-0)* constraint that will be applied on the field value.

### **states**

#### Field.**states**

A dictionary that defines dynamic states of the field and overrides the static one. Possible keys are required, readonly and invisible. The values are [PYSON](#page-84-1) statements that will be evaluated with the values of the record.

**select**

#### Field.**select**

If true, the content of the field will be indexed.

#### <span id="page-70-0"></span>**on\_change**

#### Field.**on\_change**

A set of field names. If this attribute is set, the client will call the method on\_change\_<field name> of the model when the user changes the current field value and will give the values of each fields in this list. The method signature is:

on\_change\_<field name>()

This method must change the value of the fields to be updated.

Note: The on-change  $\leq$  field name methods are running in a rollbacked transaction.

The set of field names could be filled by using the decorator depends ().

#### **on\_change\_with**

#### Field.**on\_change\_with**

A set of field names. Same like on\_change, but defined the other way around. If this attribute is set, the client will call the method on\_change\_with\_<field name> of the model when the user changes one of the fields defined in the list and will give the values of each fields in this list. The method signature is:

on\_change\_with\_<field name>()

This method must return the new value of the field.

Note: The on\_change\_with\_<field name> methods are running in a rollbacked transaction.

The set of field names could be filled by using the decorator depends ().

#### **depends**

#### <span id="page-70-1"></span>Field.**depends**

A list of field names on which the current one depends. This means that the client will also read these fields even if they are not defined on the view. Field. depends is used per example to ensure that [PYSON](#page-84-1) statement could be evaluated.

#### **context**

Field.**context**

A dictionary which will update the current context for *relation field*.

Warning: The context could only depend on direct field of the record and without context.

#### **loading**

Field.**loading**

Define how the field must be loaded: lazy or eager.

**name**

Field.**name**

The name of the field.

<span id="page-71-0"></span>Instance methods:

#### Field.**convert\_domain**(*domain*, *tables*, *Model*)

Convert the simple *[domain](#page-26-0)* clause into a SQL expression or a new domain. *[tables](#page-64-1)* could be updated to add new joins.

Field.**sql\_format**(*value*)

Convert the value to use as parameter of SQL queries.

#### Field.**sql\_type**()

Return the namedtuple('SQLType', 'base type') which defines the SQL type to use for creation and casting. Or *None* if the field is not stored in the database.

sql\_type is using the *\_sql\_type* attribute to compute its return value. The backend is responsible for the computation.

For the list of supported types by Tryton see *[backend types](#page-25-0)*.

### Field.**sql\_cast**(*expression*)

Return the SQL expression with cast with the type of the field.

### Field.**sql\_column**(*table*)

Return the Column instance based on table.

Field.**set\_rpc**(*model*)

Adds to *model* the default RPC instances required by the field.

# **Default value**

### See *[default value](#page-25-1)*

# **Searching**

A class method could be defined for each field which must return a SQL expression for the given domain instead of the default one. The method signature is:

domain\_<field name>(domain, tables)

Where [domain](#page-26-0) is the simple *domain* clause and tables is a nested dictionary, see *[convert\\_domain\(\)](#page-71-0)*.
#### <span id="page-72-4"></span>**Ordering**

A class method could be defined for each field which must return a list of SQL expression on which to order instead of the field. The method signature is:

```
order_<field name>(tables)
```
Where tables is a nested dictionary, see [convert\\_domain\(\)](#page-71-0).

#### **Depends**

<span id="page-72-1"></span>trytond.model.fields.**depends**([*\*fields*[, *methods*] ])

A decorator to define the field names on which the decorated method depends. The *methods* argument can be used to duplicate the field names from other decorated methods. This is useful if the decorated method calls another method.

#### **Field types**

#### **Boolean**

**class** trytond.model.fields.**Boolean**(*string*[, *\*\*options*]) A true/false field.

#### **Integer**

**class** trytond.model.fields.**Integer**(*string*[, *\*\*options*])

An integer field.

#### **BigInteger**

**class** trytond.model.fields.**BigInteger**(*string*[, *\*\*options*])

A long integer field.

#### **Char**

<span id="page-72-0"></span>**class** trytond.model.fields.**Char**(*string*[, *size*[, *translate*[, *\*\*options*] ] ])

A single line string field.

[Char](#page-72-0) has two extra optional arguments:

#### <span id="page-72-2"></span>Char.**size**

The maximum length (in characters) of the field. The size is enforced at the storage level and in the client input.

#### <span id="page-72-3"></span>Char.**translate**

If true, the value of the field is translatable. The value readed and stored will depend on the language defined in the context.

#### <span id="page-73-4"></span>Char.**autocomplete**

A set of field names. If this attribute is set, the client will call the method autocomplete\_<field name> of the model when the user changes one of those field value. The method signature is:

autocomplete\_<field name>()

This method must return a list of string that will populate the ComboboxEntry in the client. The set of field names could be filled by using the decorator depends ().

#### Char.**search\_unaccented**

If this attribute is set to True, ilike searches will be performed on unaccented strings. The default value is True.

Warning: The database backend must supports unaccented search.

#### **Text**

<span id="page-73-0"></span>**class** trytond.model.fields.**Text**(*string*[, *size*[, *translatable*[, *\*\*options*] ] ])

A multi line string field.

[Text](#page-73-0) has two extra optional arguments:

Text.**size** Same as [Char.size](#page-72-2)

Text.**translate**

Same as [Char.translate](#page-72-3)

#### **Float**

<span id="page-73-1"></span>**class** trytond.model.fields.**Float**(*string*[, *digits*[, *\*\*options*] ])

A floating-point number field. It will be represented in Python by a float instance.

[Float](#page-73-1) has one extra optional arguments:

#### <span id="page-73-3"></span>Float.**digits**

A tuple of two integers. The first integer defines the total of numbers in the integer part. The second integer defines the total of numbers in the decimal part. Integers can be replaced by a [PYSON](#page-84-0) statement. If digits is None or any values of the tuple is *None*, no validation on the numbers will be done.

#### **Numeric**

<span id="page-73-2"></span>**class** trytond.model.fields.**Numeric**(*string*[, *digits*[, *\*\*options*] ])

A fixed-point number field. It will be represented in Python by a decimal. Decimal instance.

 $Numberic$  has one extra optional arguments:

```
Numeric.digits
   Float.digits
```
#### <span id="page-74-2"></span>**Date**

**class** trytond.model.fields.**Date**(*string*[, *\*\*options*])

A date, represented in Python by a datetime.date instance.

#### **DateTime**

**class** trytond.model.fields.**DateTime**(*string*[, *format*, *\*\*options*])

A date and time, represented in Python by a datetime.datetime instance. It is stored in [UTC](https://en.wikipedia.org/wiki/Coordinated_Universal_Time) while displayed in the user timezone.

<span id="page-74-0"></span>DateTime.**format**

A string format as used by strftime. This format will be used to display the time part of the field. The default value is *%H:%M:%S*. The value can be replaced by a [PYSON](#page-84-0) statement.

#### **Timestamp**

**class** trytond.model.fields.**Timestamp**(*string*[, *\*\*options*])

A timestamp, represented in Python by a datetime.datetime instance.

#### **Time**

**class** trytond.model.fields.**Time**(*string*[, *format*, *\*\*options*])

A time, represented in Python by a datetime.time instance.

Time.**format** Same as [DateTime.format](#page-74-0)

#### **TimeDelta**

**class** trytond.model.fields.**TimeDelta**(*string*[, *converter*[, *\*\*options*] ])

An interval, represented in Python by a datetime.timedelta instance.

TimeDelta.**converter**

The name of the context key containing the time converter. A time converter is a dictionary with the keys: s (second),  $m$  (minute), h (hour), d (day),  $w$  (week),  $M$  (month),  $Y$  (year) and the value in second.

#### **Binary**

<span id="page-74-1"></span>**class** trytond.model.fields.**Binary**(*string*[, *\*\*options*])

A binary field. It will be represented in Python by a bytes instance.

Warning: If the context contains a key composed of the model name and field name separated by a dot and its value is the string *size* then the read value is the size instead of the content.

<span id="page-75-3"></span> $Binary$  has three extra optional arguments:

#### Binary.**filename**

Name of the field that holds the data's filename. Default value is an empty string, which means the data has no filename (in this case, the filename is hidden, and the "Open" button is hidden when the widget is set to "image").

#### Binary.**file\_id**

Name of the field that holds the *FileStore* identifier. Default value is *None* which means the data is stored in the database. The field must be on the same table and accept *char* values.

Warning: Switching from database to file-store is supported transparently. But switching from file-store to database is not supported without manually upload to the database all the files.

#### Binary.**store\_prefix**

The prefix to use with the *FileStore*. Default value is *None* which means the database name is used.

#### **Selection**

 $\lceil$ 

]

```
class trytond.model.fields.Selection(selection, string[, sort[, selection_change_with[, trans-
                                                late[, **options]]])
```
A string field with limited values to choice.

<span id="page-75-1"></span>[Selection](#page-75-0) has one extra required argument:

```
Selection.selection
```
A list of 2-tuples that looks like this:

```
('M', 'Male'),
('F', 'Female'),
```
The first element in each tuple is the actual value stored. The second element is the human-readable name.

It can also be the name of a class or instance method on the model, that will return an appropriate list. The signature of the method is:

selection()

Note: The method is automaticly added to trytond.model.Model.\_rpc if not manually set.

[Selection](#page-75-0) has two extra optional arguments:

```
Selection.sort
```
If true, the choices will be sorted by human-readable value. Default value is True.

#### <span id="page-75-2"></span>Selection.**selection\_change\_with**

A set of field names. If this attribute is set, the client will call the selection method of the model when the user changes on of the fields defined in the list and will give the values of each fields in the list. The selection method should be an instance method. The set of field names could be filled by using the decorator depends ().

#### Selection.translate selection

If true, the human-readable values will be translated. Default value is True.

<span id="page-76-5"></span><span id="page-76-1"></span>Instance methods:

```
Selection.translated([name ])
```
Returns a descriptor for the translated value of the field. The descriptor must be used on the same class as the field. It will use the language defined in the context of the instance accessed.

#### **Reference**

```
class trytond.model.fields.Reference(string[, selection[, selection_change_with[,
                                            search_order[, search_context[, **options]]]])
```
A field that refers to a record of a model. It will be represented in Python by a  $str$  instance like this:

'<model name>, <record id>'

But a tuple can be used to search or set value.

[Reference](#page-76-0) has three extra optional arguments:

- Reference.**selection** Same as Selection. selection but only for model name.
- Reference.**selection\_change\_with** Same as [Selection.selection\\_change\\_with](#page-75-2).
- Reference.**datetime\_field** Same as [Many2One.datetime\\_field](#page-77-0)
- Reference.**search\_order** Same as [Many2One.search\\_order](#page-77-1)
- Reference.**search\_context** Same as [Many2One.search\\_context](#page-77-2)

Instance methods:

```
Reference.translated([name ])
     Same as translated() but for the translated name of the target model.
```
#### **Many2One**

<span id="page-76-2"></span>**class** trytond.model.fields.**Many2One**(*model\_name, string[, left[, right[, ondelete[, datetime\_field[, target\_search[, search\_order[, search\_context[, \*\*options]]]]]]]*)

A many-to-one relation field.

Many20ne has one extra required argument:

```
Many2One.model_name
```
The name of the target model.

[Many2One](#page-76-2) has some extra optional arguments:

<span id="page-76-4"></span>Many2One.**left**

The name of the field that stores the left value for the [Modified Preorder Tree Traversal.](http://en.wikipedia.org/wiki/Tree_traversal) It only works if the model name is the same then the model.

<span id="page-77-4"></span>Warning: The MPTT Tree will be rebuild on database update if one record is found having left or right field value equals to the default or NULL.

#### Many2One.**right**

The name of the field that stores the right value. See  $left$ .

#### Many2One.**ondelete**

Define the behavior of the record when the target record is deleted. Allowed values are:

- CASCADE: it will try to delete the record.
- RESTRICT: it will prevent the deletion of the target record.
- SET NULL: it will empty the relation field.
- SET NULL is the default setting.

Note: SET NULL will be override into RESTRICT if [required](#page-69-0) is true.

#### <span id="page-77-0"></span>Many2One.**datetime\_field**

If set, the target record will be read at the date defined by the datetime field name of the record. It is usually used in combination with  $trytond$ .  $model$ .  $Model$ .  $Multiply L$  istory to request a value for a given date and time on a historicized model.

#### Many2One.**target\_search**

Define the kind of SQL query to use when searching on related target. Allowed values are:

- subquery: it will use a subquery based on the ids.
- join: it will add a join on the main query.

join is the default value.

Note:  $\exists$  o in could improve the performance if the target has a huge amount of records.

#### <span id="page-77-1"></span>Many2One.**search\_order**

A *[PYSON](#page-84-1)* expression defining the default order used to display search results in the clients.

#### <span id="page-77-2"></span>Many2One.**search\_context**

A dictionary defining the default context used when searching from the client.

Beware that search\_context will override the values from the client context.

#### **One2Many**

<span id="page-77-3"></span>**class** trytond.model.fields.**One2Many**(*model\_name*, *field*, *string*[, *add\_remove*[, *order*[, *datetime\_field*[, *size*[, *search\_order*[, *search\_context*[, *\*\*options*] ] ] ] ] ] ])

A one-to-many relation field. It requires to have the opposite [Many2One](#page-76-2) field or a [Reference](#page-76-0) field defined on the target model.

This field accepts as written value a list of tuples like this:

• ('create', [{<field name>: value, ...}, ...]): it will create new target records and link them to this one.

- <span id="page-78-4"></span>• ('write'[[, ids,  $\dots$ ], {<field name>: value,  $\dots$ },  $\dots$ }): it will write values to target ids.
- ('delete'[, ids, ...]): it will delete the target ids.
- ('add'[,  $ids, ...$ ]): it will link the target ids to this record.
- ('remove'[, ids, ...]): it will unlink the target ids from this record.
- ('copy', ids[, {<field name>: value, ...}]): it will copy the target ids to this record. Optional field names and values may be added to override some of the fields of the copied records.

Note: [PYSON](#page-84-0) statement or [Field.depends](#page-70-0) of target records can access value of the parent record fields by prepending \_parent\_ to the opposite field name and followed by the dotted notation.

#### [One2Many](#page-77-3) has some extra required arguments:

#### One2Many.**model\_name**

The name of the target model.

#### One2Many.**field**

The name of the field that handles the opposite [Many2One](#page-76-2) or [Reference](#page-76-0).

[One2Many](#page-77-3) has some extra optional arguments:

#### One2Many.**add\_remove**

A *[domain](#page-26-0)* to select records to add. If set, the client will allow to add/remove existing records instead of only create/delete.

#### <span id="page-78-3"></span>One2Many.**filter**

A *[domain](#page-26-0)* that is not a constraint but only a filter on the records.

#### <span id="page-78-2"></span>One2Many.**order**

A list of tuple defining the default order of the records like for  $trytond$ .model.ModelSQL.\_order.

#### One2Many.**datetime\_field**

Same as [Many2One.datetime\\_field](#page-77-0)

#### One2Many.**size**

An integer or a PYSON expression denoting the maximum number of records allowed in the relation.

#### One2Many.**search\_order**

Same as [Many2One.search\\_order](#page-77-1)

#### One2Many.**search\_context**

Same as [Many2One.search\\_context](#page-77-2)

#### **Many2Many**

<span id="page-78-0"></span>**class** trytond.model.fields.**Many2Many**(*relation\_name*, *origin*, *target*, *string*[, *order*[, *datetime\_field*[, *size*[, *search\_order*[, *search\_context*[, *\*\*options*] ] ] ] ] ])

A many-to-many relation field. It requires to have the opposite origin [Many2One](#page-76-2) field or a:class:*Reference* field defined on the relation model and a [Many2One](#page-76-2) field pointing to the target.

This field accepts as written value a list of tuples like the [One2Many](#page-77-3).

<span id="page-78-1"></span>[Many2Many](#page-78-0) has some extra required arguments:

#### <span id="page-79-2"></span>Many2Many.**relation\_name**

The name of the relation model.

#### <span id="page-79-0"></span>Many2Many.**origin**

The name of the field that has the [Many2One](#page-76-2) or [Reference](#page-76-0) to the record.

#### <span id="page-79-1"></span>Many2Many.**target**

The name of the field that has the [Many2One](#page-76-2) to the target record.

Note: A [Many2Many](#page-78-0) field can be used on a simple [ModelView](#page-59-0), like in a [Wizard](#page-81-0). For this, [relation\\_name](#page-78-1) is set to the target model and [origin](#page-79-0) and [target](#page-79-1) are set to *None*.

[Many2Many](#page-78-0) has some extra optional arguments:

```
Many2Many.order
   One2Many.order
```
Many2Many.**datetime\_field**

Same as [Many2One.datetime\\_field](#page-77-0)

#### Many2Many.**size**

An integer or a PYSON expression denoting the maximum number of records allowed in the relation.

### Many2Many.**add\_remove**

An alias to the domain for compatibility with the [One2Many](#page-77-3).

#### Many2Many.**filter**

Same as [One2Many.filter](#page-78-3)

#### Instance methods:

Many2Many.**get\_target**() Return the target [Model](#page-58-0).

Many2Many.**search\_order** Same as [Many2One.search\\_order](#page-77-1)

Many2Many.**search\_context** Same as [Many2One.search\\_context](#page-77-2)

### **One2One**

**class** trytond.model.fields.**One2One**(*relation\_name*, *origin*, *target*, *string*[, *datetime\_field*[, *\*\*options*] ])

A one-to-one relation field.

**Warning:** It is on the relation\_name  $\text{Mod} \in I$  that the unicity of the couple (origin, target) must be checked.

```
One2One.datetime_field
```
Same as [Many2One.datetime\\_field](#page-77-0)

```
One2MOne.filter
   One2Many.filter
```
Instance methods:

```
One2One.get_target()
   Model.
```
#### **Function**

<span id="page-80-0"></span>**class** trytond.model.fields.**Function**(*field*, *getter*[, *setter*[, *searcher*] ])

A function field can emulate any other given *field*.

[Function](#page-80-0) has a required argument:

#### <span id="page-80-1"></span>Function.**getter**

The name of the classmethod or instance of the  $Model$  for getting values. The signature of the classmethod is:

getter(instances, name)

where *name* is the name of the field, and it must return a dictionary with a value for each instance.

Or the signature of the classmethod is:

getter(instances, names)

where *names* is a list of name fields, and it must return a dictionary containing for each names a dictionary with a value for each instance.

The signature of the instancemethod is:

getter(name)

where *name* is the name of the field, and it must return the value.

[Function](#page-80-0) has some extra optional arguments:

#### <span id="page-80-2"></span>Function.**setter**

The name of the classmethod of the  $Model$  to set the value. The signature of the method id:

setter(instances, name, value)

where *name* is the name of the field and *value* the value to set.

Warning: The modifications made to instances will not be saved automatically.

#### <span id="page-80-3"></span>Function.**searcher**

The name of the classmethod of the  $Model$  to search on the field. The signature of the method is:

searcher(name, clause)

where *name* is the name of the field and *clause* is a *[domain clause](#page-26-0)*. It must return a list of *[domain](#page-26-0)* clauses but the operand can be a SQL query.

Instance methods:

```
Function.get(ids, model, name[, values])
```
Call the [getter](#page-80-1) classmethod where *model* is the [Model](#page-58-0) instance of the field, *name* is the name of the field.

Function.**set**(*ids*, *model*, *name*, *value*)

Call the [setter](#page-80-2) classmethod where *model* is the [Model](#page-58-0) instance of the field, *name* is the name of the field, *value* is the value to set.

<span id="page-81-3"></span>Function.**search**(*model*, *name*, *clause*)

Call the [searcher](#page-80-3) classmethod where *model* is the [Model](#page-58-0) instance of the field, *name* is the name of the field, *clause* is a clause of *[domain](#page-26-0)*.

#### **MultiValue**

**class** trytond.model.fields.**MultiValue**(*field*)

A multivalue field that is like a [Function](#page-80-0) field but with predefined [getter](#page-80-1) and [setter](#page-80-2) that use the [MultiValueMixin](#page-67-0) for stored values.

**Warning:** The  $qet_multivalue()$  and  $set_multivalue()$  should be prefered over the descriptors of the field.

Warning: The *[default](#page-25-0)* method of the field must accept pattern as keyword argument.

#### **Dict**

<span id="page-81-1"></span>**class** trytond.model.fields.**Dict**(*schema\_model*[, *\*\*options*])

A dictionary field with predefined keys.

Note: It is possible to store the dict as JSON in the database if the backend supports by manually altering the column type to JSON on the database.

[Dict](#page-81-1) has one extra required argument:

```
Dict.schema_model
```
The name of the DictSchemaMixin model that stores the definition of keys.

Instance methods:

Dict.**translated**([*name*[, *type\_* ] ])

Returns a descriptor for the translated *values* or *keys* of the field following *type\_*. The descriptor must be used on the same class as the field. Default *type\_* is *values*.

### <span id="page-81-2"></span>**6.2.2 Wizard**

A wizard is a [finite state machine.](http://en.wikipedia.org/wiki/Finite-state_machine)

There is also a more *[practical introduction into wizards](#page-45-0)*.

<span id="page-81-0"></span>**class** trytond.wizard.**Wizard**(*session\_id*)

This is the base for any wizard. It contains the engine for the finite state machine. A wizard must have some [State](#page-82-0) instance attributes that the engine will use.

Class attributes are:

```
Wizard.__name__
```
It contains the unique name to reference the wizard throughout the platform.

```
Wizard.start_state
```
It contains the name of the starting state.

```
Wizard.end_state
```
It contains the name of the ending state. If an instance method with this name exists on the wizard, it will be called on deletion of the wizard and it may return one of the *[client side action keywords](#page-37-0)*.

```
Wizard. rpc
```
Same as [trytond.model.Model.\\_\\_rpc\\_\\_](#page-58-1).

```
Wizard.states
```
It contains a dictionary with state name as key and [State](#page-82-0) as value.

Class methods are:

```
classmethod Wizard.__setup__()
     Setup the class before adding into the trytond, pool.Pool.
```

```
classmethod Wizard.__post_setup__()
     Setup the class after added into the trytond, pool.Pool.
```

```
classmethod Wizard.__register__(module_name)
    Register the wizard.
```

```
classmethod Wizard.create()
```
Create a session for the wizard and returns a tuple containing the session id, the starting and ending state.

```
classmethod Wizard.delete(session_id)
     Delete the session.
```

```
classmethod Wizard.execute(session_id, data, state_name)
```
Execute the wizard for the state. *session\_id* is a session id. *data* is a dictionary with the session data to update. *active\_id*, *active\_ids*, *active\_model* and *action\_id* must be set in the context according to the records on which the wizard is run.

### **6.2.3 State**

```
class trytond.wizard.State
```
This is the base for any wizard state.

Instance attributes are:

```
State.name
```
The name of the state.

### **6.2.4 StateView**

```
class trytond.wizard.StateView(model_name, view, buttons)
```
A  $StateVi$ iew is a state that will display a form in the client. The form is defined by the [ModelView](#page-59-0) with the name *model\_name*, the *XML* id in *view* and the *buttons*. The default value of the view can be set with a method on wizard having the same name as the state but starting with *default\_*.

Instance attributes are:

```
StateView.model_name
   ModelView.
```
StateView.**view**

The *XML* id of the form view.

#### <span id="page-83-3"></span>StateView.**buttons**

The list of  $Button$  instances to display on the form.

#### Instance methods are:

StateView.**get\_view**(*wizard*, *state\_name*)

Returns the view definition like  $fields\,$  view  $get()$ .

- wizard is a *[Wizard](#page-81-0)* instance
- state name is the name of the  $StateView$  instance

StateView.**get\_defaults**(*wizard*, *state\_name*, *fields*) Return default values for the fields.

- wizard is a  $Wizard$  instance
- state name is the name of the  $State$
- fields is the list of field names

#### StateView.**get\_buttons**(*wizard*, *state\_name*)

Returns button definitions of the wizard.

- wizard is a *[Wizard](#page-81-0)* instance
- state\_name is the name of the  $StateView$  instance

### **6.2.5 StateTransition**

#### <span id="page-83-0"></span>**class** trytond.wizard.**StateTransition**

A [StateTransition](#page-83-0) brings the wizard to the *state* returned by the method having the same name as the state but starting with *transition\_*.

### **6.2.6 StateAction**

```
class trytond.wizard.StateAction(action_id)
```
A [StateAction](#page-83-1) is a [StateTransition](#page-83-0) which let the client launch an *ir.action*. This action definition can be customized with a method on wizard having the same name as the state but starting with *do\_*.

Instance attributes are:

```
StateAction.action_id
     The XML id of the ir.action.
```
Instance methods are:

```
StateAction.get_action()
     Returns the ir.action definition.
```
### **6.2.7 StateReport**

```
class trytond.wizard.StateReport(report_name)
     A StateReport is a StateAction which find the report action by name instead of XML id.
```
## <span id="page-84-3"></span>**6.2.8 Button**

```
class trytond.wizard.Button(string, state[, icon[, default] ])
     Button is a single object containing the definition of a wizard button.
Instance attributes are:
Button.string
     The label display on the button.
Button.state
     The next state to reach if button is clicked.
Button.icon
     The name of the icon to display on the button.
Button.default
     A boolean to set it as default on the form.
```
## <span id="page-84-1"></span>**6.2.9 PYSON**

PYSON is the PYthon Statement and Object Notation.

There is also a more *[practical introduction into PYSON statements](#page-30-0)*.

<span id="page-84-0"></span>**class** trytond.pyson.**PYSON**

Base class of any PYSON statement. It is never used directly.

Instance methods:

PYSON.**pyson**()

Method that returns the internal dictionary representation of the statement.

PYSON.**types**()

Method that returns a set of all possible types which the statement can become when evaluated.

**classmethod** PYSON.**eval**(*dct*, *context*)

Method which returns the evaluation of the statement given in dct within the context. dct contains a dictionary which is the internal representation of a PYSON statement. context contains a dictionary with contextual values.

#### **Encoder and Decoder**

**class** trytond.pyson.**PYSONEncoder**

Encoder for PYSON statements into string representations.

Instance method:

PYSONEncoder.**encode**(*object*)

Returns a string representation of a given PYSON statement. object contains a PYSON statement.

**class** trytond.pyson.**PYSONDecoder**([*context*[, *noeval*] ])

Decoder for string into the evaluated or not PYSON statement.

Instance method:

<span id="page-85-8"></span>PYSONDecoder.**decode**(*object*)

Returns a PYSON statement evaluated or not of a given string. object contains a string.

#### **Statements**

The following statements can be used in *[PYSON](#page-84-0)*.

<span id="page-85-0"></span>**class** trytond.pyson.**Eval**(*value*[, *default*])

An  $Eval$  () object represents the PYSON [Eval\(\)](#page-85-0) statement for evaluations. When evaluated, it returns the value of the statement named by value, if defined in the evaluation context, otherwise the default value (empty string by default). Returns an instance of itself.

Note: The default value determines the type of the statement.

<span id="page-85-1"></span>**class** trytond.pyson.**Not**(*value*)

A [Not](#page-85-1) object represents the PYSON Not () statement for logical negations. When evaluated, returns the boolean negation of the value of the statement named by value, if defined in the evaluation context. Returns an instance of itself.

<span id="page-85-2"></span>**class** trytond.pyson.**Bool**(*value*)

A [Bool](#page-85-2) object represents the PYSON Bool() statement for boolean evaluations. Returns the boolean representation of the value of the statement named by value.

<span id="page-85-3"></span>**class** trytond.pyson.**And**(*\*statements*)

An [And](#page-85-3) object represents the PYSON And () statement for logical *and* operations. Returns the result of the logical conjunction of two or more values named by the statements in the statements tuple.

<span id="page-85-4"></span>**class** trytond.pyson.**Or**(*\*statements*)

An [Or](#page-85-4) object represents the PYSON Or() statement for logical *or* operations. Returns the result of the logical disjunction of two or more values named by the statements in the statements tuple.

<span id="page-85-5"></span>**class** trytond.pyson.**Equal**(*statement1*, *statement2*)

An  $Equal$  object represents the PYSON Equal() statement for equation comparisons. Returns true when a value of a statement named by statement1 and the value of a statement named by statement2 are equal, otherwise returns false.

<span id="page-85-6"></span>**class** trytond.pyson.**Greater**(*statement1*, *statement2*[, *equal*])

A [Greater](#page-85-6) object represents the PYSON Greater() statement for *greater-than* comparisons. Returns true when the value of the statement named by statement1 is strictly greater than the value of the statement named by statement2, otherwise returns false. Is the value of the variable named by equal is true, then returns also true when both values of statements named by statement1 and statement2 are equal. In this case [Greater](#page-85-6) works as a *greater-than or equal* operator.

Note: *None* value is replaced by *0* for the comparison.

<span id="page-85-7"></span>**class** trytond.pyson.**Less**(*statement1*, *statement2*[, *equal*])

A [Less](#page-85-7) object represents the PYSON Less() statement for *less-than* comparisons. Returns true when the value of the statement named by statement1 is strictly less than the value of the statement named by statement2, otherwise returns false. Is the value of the variable named equal is true, then returns also true when both values

<span id="page-86-5"></span>of the statements named by statement1 and statement2 are equal. In this case [Less](#page-85-7) works as a *less-than or equal* operator.

#### Note: *None* value is replaced by *0* for the comparison.

#### <span id="page-86-0"></span>**class** trytond.pyson.**If**(*condition*, *then\_statement*, *else\_statement*)

An [If](#page-86-0) object represents the PYSON If() statement for conditional flow control operations. Returns the value of the statement named by then\_statement when the value of the statement named by condition evaluates true. Otherwise returns the value of the statement named by else\_statement.

<span id="page-86-1"></span>**class** trytond.pyson.**Get**(*obj*, *key*[, *default*])

A [Get](#page-86-1) object represents the PYSON Get () statement for dictionary look-up operations and evaluation. Look up and returns the value of a key named by key in an object named by  $\circ$ b if defined. Otherwise returns the value of the variable named by default.

<span id="page-86-2"></span>**class** trytond.pyson.**In**(*key*, *obj*)

An [In](#page-86-2) object represents the PYSON In() statement for look-up dictionary or integer objects. Returns true when a list (or dictionary) object named by  $\circ$ bj contains the value of the variable (or key) named by key. Otherwise returns false.

<span id="page-86-3"></span>**class** trytond.pyson.**Date**([*year*[, *month*[, *day*[, *delta\_years*[, *delta\_month*[, *delta\_days*] ] ] ] ] ])

A [Date](#page-86-3) object represents the PYSON Date() statement for date related conversions and basic calculations. Returns a date object which represents the values of arguments named by the *variables* explained below. Missing values of arguments named by year or month or day take their defaults from the actual date. When values of arguments named by delta\_\* are given, they are added to the values of the appropriate arguments in a date and time preserving manner.

Arguments:

**year** Contains a PYSON statement of type int or long.

**month** Contains a PYSON statement of type int or long.

**day** Contains a PYSON statement of type int or long.

**delta years** Contains a PYSON statement of type int or long.

**delta\_month** Contains a PYSON statement of type int or long.

delta days Contains a PYSON statement of type int or long.

<span id="page-86-4"></span>**class** trytond.pyson.**DateTime**([*year*[, *month*[, *day*[, *hour*[, *minute*[, *second*[, *microsecond*[, *delta\_years*[, *delta\_months*[, *delta\_days*[, *delta\_hours*[, *delta\_minutes*[, *delta\_seconds*[, *delta\_microseconds*] ] ] ] ] ] ] ] ]  $|| || ||$ 

A [DateTime](#page-86-4) object represents the PYSON Date() statement for date and time related conversions and calculations. Returns a date time object which represents the values of variables named by the *arguments* explained below. Missing values of arguments named by year, month, day, hour, minute, second, microseconds take their defaults from the actual date and time. When values of arguments named by  $delta \pm \lambda x$  are given, these are added to the appropriate attributes in a date and time preserving manner.

Arguments:

**year** Contains a PYSON statement of type int or long.

**month** Contains a PYSON statement of type int or long.

**day** Contains a PYSON statement of type int or long.

<span id="page-87-4"></span>**hour** Contains a PYSON statement of type int or long.

**minute** Contains a PYSON statement of type int or long.

**second** Contains a PYSON statement of type int or long.

**microsecond** Contains a PYSON statement of type int or long.

**delta\_years** Contains a PYSON statement of type int or long.

**delta\_month** Contains a PYSON statement of type int or long.

**delta\_days** Contains a PYSON statement of type int or long.

**delta\_hours** Contains a PYSON statement of type int or long.

**delta\_minutes** Contains a PYSON statement of type int or long.

**delta\_seconds** Contains a PYSON statement of type int or long.

<span id="page-87-0"></span>**delta\_microseconds** Contains a PYSON statement of type int or long.

**class** trytond.pyson.**Len**(*value*)

A [Len](#page-87-0) object represents the PYSON Len () statement for length of a dictionary, list or string. Returns the number of items in value.

<span id="page-87-1"></span>**class** trytond.pyson.**Id**(*module*, *fs\_id*)

<span id="page-87-3"></span>An  $Id$  object represents the PYSON  $Id()$  statement for filesystem id evaluations. When converted into the internal dictionary, it returns the database id stored in *ir.model.data*.

### **6.2.10 Transaction**

```
class trytond.transaction.Transaction
```
This class represents a Tryton transaction that contains thread-local parameters of a database connection. The Transaction instances are [context manager](http://docs.python.org/reference/datamodel.html#context-managers) that will commit or rollback the database transaction. In the event of an exception the transaction is rolled back, otherwise it is commited.

Transaction.**database** The database. Transaction.**readonly** Transaction.**connection** The database connection as defined by the [PEP-0249.](https://www.python.org/dev/peps/pep-0249/) Transaction.**user** The id of the user. Transaction.**context** Transaction.**create\_records** Transaction.**delete\_records** Transaction.**delete** Transaction.**timestamp**

Transaction.**language**

The language code defines in the context.

<span id="page-87-2"></span>Transaction.**counter**

Count the number of modification made in this transaction.

```
Transaction.start(database_name, user[, readonly[, context[, close[, autocommit] ] ] ])
```
Start a new transaction and return a [context manager.](http://docs.python.org/reference/datamodel.html#context-managers) The non-readonly transaction will be committed when exiting the *with* statement without exception. The other cases will be rollbacked.

Transaction.**stop**([*commit*])

Stop the transaction. If commit is True, the transaction will be committed otherwise it will be rollbacked. The [context manager](http://docs.python.org/reference/datamodel.html#context-managers) returned by  $Transaction.start()$  should be used instead of calling this method.

#### Transaction.**set\_context**(*context*, *\*\*kwargs*)

Update the transaction context and return a [context manager.](http://docs.python.org/reference/datamodel.html#context-managers) The context will be restored when exiting the *with* statement.

#### Transaction.**reset\_context**()

Clear the transaction context and return a [context manager.](http://docs.python.org/reference/datamodel.html#context-managers) The context will be restored when exiting the *with* statement.

#### Transaction.**set\_user**(*user*[, *set\_context*])

Modify the user of the transaction and return a [context manager.](http://docs.python.org/reference/datamodel.html#context-managers) *set\_context* will put the previous user id in the context to simulate the record rules. The user will be restored when exiting the *with* statement.

#### Transaction.**set\_current\_transaction**(*transaction*)

Add a specific transaction on the top of the transaction stack. A transaction is commited or rollbacked only when its last reference is popped from the stack.

### Transaction.**new\_transaction**([*autocommit*[, *readonly* ] ])

Create a new transaction with the same database, user and context as the original transaction and adds it to the stack of transactions.

```
Transaction.commit()
```
Commit the transaction and all data managers associated.

Transaction.**rollback**()

Rollback the transaction and all data managers associated.

#### Transaction.**join**(*datamanager*)

Register in the transaction a data manager conforming to the [Two-Phase Commit protocol.](https://en.wikipedia.org/wiki/Two-phase_commit_protocol) More information on how to implement such data manager is available at the [Zope documentation.](http://zodb.readthedocs.org/en/latest/transactions.html#the-two-phase-commit-protocol-in-practice)

This method returns the registered datamanager. It could be a different yet equivalent (in term of python equality) datamanager than the one passed to the method.

```
Transaction.atexit(func, *args, **kwargs)
```
Register a function to be executed upon normal transaction termination. The function can not use the current transaction because it will be already committed or rollbacked.

### **6.2.11 Tools**

<span id="page-88-0"></span>Tools API reference.

#### **Miscellaneous**

trytond.tools.**resolve**(*name*)

<span id="page-88-1"></span>Resolve a dotted name to a global object.

#### **Singleton**

**class** trytond.tools.singleton.**Singleton**

<span id="page-89-3"></span><span id="page-89-1"></span>A class to use as metaclass to create a [singleton](http://en.wikipedia.org/wiki/Singleton_pattern) object.

### **6.2.12 Pool**

```
class trytond.pool.Pool([database_name ])
```
The Pool store the instances of models, wizards and reports per database.

Static methods:

- **static** Pool.**register**(*klass*, *...*, *type\_*, *module*[, *depends*]) Register the classes of type (*model*, *report* or *wizard*) for the module. If depends is set, the registration happens only if all the modules are activated.
- **static** Pool.**register\_mixin**(*mixin*, *classinfo*, *module*) Register the mixin for the module. The mixin will be included to all subclasses of classinfo.

Class methods:

```
classmethod Pool.start()
     Start the pool by registering all Tryton modules found.
```

```
classmethod Pool.stop(database_name)
     Stop the pool by removing instances for the database.
```

```
classmethod Pool.database_list()
     List all started database.
```
Instance methods:

- Pool.**get**(*name*[, *type* ]) Return the named instance of type from the pool.
- Pool.**iterobject**([*type* ])

Return an interator over instances names.

```
Pool.fill(module, modules)
```
Fill the pool with the registered class from the module and for the activated modules and return a list of classes for each type in a dictionary.

Pool.**setup**([*classes*])

Call all setup methods of the classes provided or for all the registered classes.

```
Pool.setup_mixin(modules)
```
Include all the mixin registered for the modules to the corresponding registered classes.

### **6.2.13 PoolMeta**

```
class trytond.pool.PoolMeta
```
The PoolMeta is a metaclass helper to setup \_name\_\_ on class to be registered in the Pool.

### **6.2.14 PoolBase**

#### **class** trytond.pool.**PoolBase**

<span id="page-89-2"></span>The base class of registered class that will be setup.

## <span id="page-90-4"></span>**6.2.15 RPC**

**class** trytond.rpc.**RPC**([*readonly*[, *instantiate*[, *result*[, *check\_access*[, *unique*[, *fresh\_session* ] ] ] ]  $\mathrm{]}$ 

RPC is an object to define the behavior of Remote Procedur Call.

Instance attributes are:

#### RPC.**readonly**

The transaction mode

- RPC.**instantiate** The position or the slice of the argument to be instanciated
- RPC.**result**

The function to transform the result

#### RPC.**check\_access**

Set *\_check\_access* in the context to activate the access right on model and field. Default is *True*.

RPC.**unique**

If set, it ensures the instantiated records are unique. Default is *True*.

#### <span id="page-90-3"></span>RPC.**fresh\_session**

If set, it requires a fresh session. Default is *False*.

### **6.2.16 Sendmail**

```
trytond.sendmail.sendmail_transactional(from_addr, to_addrs, msg[, transaction[, data-
                                               manager] ])
```
Send email message only if the current transaction is successfully committed. The required arguments are an [RFC](https://tools.ietf.org/html/rfc822.html) [822](https://tools.ietf.org/html/rfc822.html) from-address string, a list of [RFC 822](https://tools.ietf.org/html/rfc822.html) to-address strings (a bare string will be treated as a list with 1 address), and an email message. The caller may pass a Transaction instance to join otherwise the current one will be joined. A specific data manager can be specified otherwise the default [SMTPDataManager](#page-90-0) will be used for sending email.

Warning: An SMTP failure will be only logged without raising any exception.

trytond.sendmail.**sendmail**(*from\_addr*, *to\_addrs*, *msg*[, *server*])

Send email message like [sendmail\\_transactional\(\)](#page-90-1) but directly without caring about the transaction. The caller may pass a server instance from [smtplib.](https://docs.python.org/2/library/smtplib.html)

trytond.sendmail.**get\_smtp\_server**([*uri*])

Return a SMTP instance from [smtplib](https://docs.python.org/2/library/smtplib.html) using the *uri* or the one defined in the *email* section of the *[configuration](#page-15-0)*.

<span id="page-90-0"></span>**class** trytond.sendmail.**SMTPDataManager**([*uri*])

A [SMTPDataManager](#page-90-0) implements a data manager which send queued email at commit. An option optional *uri* can be passed to configure the SMTP connection.

<span id="page-90-2"></span>SMTPDataManager.**put**(*from\_addr*, *to\_addrs*, *msg*) Queue the email message to send.

### <span id="page-91-1"></span>**6.2.17 FileStore**

#### **class** trytond.filestore.**FileStore**

The class is used to store and retrieve files from the directory defined in the configuration *path* of *database* section. It uses a two levels of directory composed of the 2 chars of the file hash. It is an append only storage.

trytond.filestore.**get**(*id*[, *prefix* ])

Retrieve the content of the file referred by the id in the prefixed directory.

trytond.filestore.**getmany**(*ids*[, *prefix* ])

Retrieve a list of contents for the sequence of ids.

trytond.filestore.**size**(*id*[, *prefix* ])

Return the size of the file referred by the id in the prefixed directory.

trytond.filestore.**sizemany**(*ids*[, *prefix* ])

Return a list of sizes for the sequence of ids.

trytond.filestore.**set**(*data*[, *prefix* ])

Store the data in the prefixed directory and return the identifiers.

trytond.filestore.**setmany**(*data*[, *prefix* ])

Store the sequence of data and return a list of identifiers.

Note: The class can be overridden by setting a fully qualified name of a alternative class defined in the configuration *class* of the *database* section.

### <span id="page-91-0"></span>**6.2.18 Cache**

**class** trytond.cache.**Cache**(*name*[, *size\_limit*[, *context*] ])

The class is used to cache values between server requests. The *name* should be unique and it's used to identify the cache. We usually use *<class\_name>.<content\_name>* to make it unique. The *size\_limit* field can be used to limit the number of values cached and the *context* parameter is used to indicate if the cache depends on the user context and is true by default. The cache is cleaned on Transaction starts and resets on Transaction commit or rollback.

Warning: As there is no deepcopy of the values cached, they must never be mutated after being set in or retrieved from the cache.

trytond.cache.**get**(*key*[, *default*])

Retrieve the value of the key in the cache. If a *default* is specified it will be returned when the key is missing otherwise it will return *None*.

trytond.cache.**set**(*key*, *value*)

Sets the *value* of the *key* in the cache.

trytond.cache.**clear**()

Clears all the keys in the cache.

**static** trytond.cache.**clean**(*dbname*)

<span id="page-92-1"></span>Clean the cache for database *dbname* **static** trytond.cache.**reset**(*dbname*, *name*) Reset the *name* cache for database *dbname* **static** trytond.cache.**resets**(*dbname*) Resets all the caches stored for database *dbname* **static** trytond.cache.**drop**(*dbname*) Drops all the caches for database *dbname*

Note: By default Tryton uses a MemoryCache, but this behaviour can be overridden by setting a fully qualified name of an alternative class defined in the configuration *class* of the *cache* section.

### <span id="page-92-0"></span>**6.2.19 Bus**

**class** trytond.bus.**Bus**

The Tryton server listens on *POST* requests on the routes matching */<database\_name>/bus* and replies with JSON dictionary containing:

channel The channel on which this message has been received.

message A dictionary that is the message the client must handle. The specification of the message depends of its type.

All messages should at least content a unique identifier in the key *message\_id* and their type in the key of the same name.

Client sending their request on the route must be authenticated. The request must submit a JSON dictionary containing:

last\_message A value identifying the last message received by the client. This value can be *null*.

channels A list of strings denoting the channels the client is listening to.

The :class:Bus exposes two methods that are used by the framework: *publish* and *subscribe*.

#### **classmethod** Bus.**publish**(*channel*, *message*)

Send a message to a specific channel.

Currently implemented messages are:

• *[Notifications](#page-93-0)*

```
classmethod Bus.subscribe(database, channels[, last_message ])
```
Subscribe a user client to some *channels* of messages.

The *message\_id* parameter defines the last message ID received by the client. It defaults to None when not provided.

The default implementation provides an helper method to construct the response:

#### **classmethod** Bus.**create\_response**(*channel*, *message*)

Creates a dictionary suitable as a response from a message and a timestamp.

*channel* is the channel on which the message has been received.

*message* is the content of the message sent to the client.

Please note that the implementation relies on the fact that the order of the messages received is consistent accros different trytond instances allowing to dispatch the request to any trytond server running.

#### <span id="page-93-2"></span>**Notification**

Tryton provides a shortcut to send a notification with the *notify* method.

trytond.bus.**notify**(*title*[, *body*[, *priority*[, *user*[, *client*] ] ] ]) Send a text message to a user's client to be displayed using a notification popup. The meaning of *title*, *body* and *priority* is defined in *[Notification message](#page-93-0)*.

If *user* is not set, the current Transaction.user is used. Otherwise *user* is the user ID to notify.

If *client* is not set then every client of the user will receive the message. If *client* and *user* are not set, the system will send the notification to the current user client. Otherwise the notification will be sent to the client whose ID matches *client*.

#### <span id="page-93-0"></span>**Notification message**

Notification messages are composed of four parts:

kind The string 'notification'.

title A string. A one-line summary of the message.

body A string. The short informative message for the user. It can span multiple lines but no markup is allowed.

<span id="page-93-1"></span>priority An integer between 0 (low priority) to 3 (urgent). The notification priority on the platform supporting it.

### **6.2.20 Test**

```
trytond.tests.test_tryton.DB_NAME
```
The name of the database to use for testing. Its value is taken from the environment variable of the same name.

```
trytond.tests.test_tryton.USER
     The user id used to test the transactions
```

```
trytond.tests.test_tryton.CONTEXT
     The context used to test the transactions
```
trytond.tests.test\_tryton.**activate\_module**(*name*)

Activates the module *name* for the tested database.

In case database does not exist and the *DB\_CACHE* environment variable is set then Tryton will restore a backup found in the directory pointed by *DB\_CACHE*. Otherwise it will proceed to the creation of the database and the activation of the module.

### **6.2.21 ModuleTestCase**

```
class trytond.tests.test_tryton.ModuleTestCase
```
A subclass of [unittest.TestCase](https://docs.python.org/library/unittest.html#test-cases) that tests a Tryton module. Some tests are included to ensure that the module works properly.

This class creates a temporary database with the module activated in [setUpClass](https://docs.python.org/library/unittest.html#unittest.TestCase.setUpClass) and drops it in the *tearDownClass* method.

```
ModuleTestCase.module
     Name of the tested module.
```
## <span id="page-94-1"></span>**6.2.22 Helpers**

trytond.tests.test\_tryton.**with\_transaction**(*user=1*, *context=None*)

This function returns a decorator to run a test case inside a transaction. The transaction is rolled back and the cache cleared at the end of the test.

#### **doctest helpers**

trytond.tests.test\_tryton.**doctest\_setup**()

A function that prepares the run of the [doctest](https://docs.python.org/library/doctest.html) by creating a database and dropping it beforehand if necessary. This function should be used as the *setUp* parameter

Deprecated since version The: *doctest\_setup* function should not be used anymore to set up *DocFileSuite*. New modules should use activate\_modules() instead.

trytond.tests.test\_tryton.**doctest\_teardown**()

A function that cleans up after the run of the doctest by dropping the database. It should be used as *tearDown* parameter when creating a *DocFileSuite*.

```
trytond.tests.test_tryton.doctest_checker
     A specialized doctest checker to ensure the Python 2/3 compatibility
```
trytond.tests.test\_tryton.**suite**()

<span id="page-94-0"></span>A function returning a subclass of *unittest.TestSuite* that will drop the database if it does not exist prior to the run of the tests.

### **6.2.23 Tests tools**

trytond.tests.tools.**activate\_modules**(*modules*)

This function is used in proteus doctests to activate a list of *modules* in the scenario.

trytond.tests.tools.**set\_user**(*user*, *config*)

This function will set the user of the *config* proteus connection to *user*.

# CHAPTER 7

Indices, glossary and tables

- genindex
- modindex
- search

## Python Module Index

## t

trytond.bus, [89](#page-92-0) trytond.cache, [88](#page-91-0) trytond.filestore, [87](#page-90-2) trytond.model, [54](#page-57-0) trytond.model.fields, [65](#page-68-2) trytond.pool, [86](#page-89-1) trytond.pyson, [81](#page-84-1) trytond.rpc, [86](#page-89-2) trytond.sendmail, [87](#page-90-3) trytond.tests.test\_tryton, [90](#page-93-1) trytond.tests.tools, [91](#page-94-0) trytond.tools, [85](#page-88-0) trytond.tools.singleton, [85](#page-88-1) trytond.transaction, [84](#page-87-3) trytond.wizard, [78](#page-81-2)

## Index

## Symbols

\_\_name\_\_ (trytond.model.Model attribute), [55](#page-58-2) \_\_name\_\_ (trytond.wizard.Wizard attribute), [78](#page-81-3) \_\_post\_setup\_\_() (trytond.model.Model class method), [55](#page-58-2) \_\_post\_setup\_\_() (trytond.wizard.Wizard class method), [79](#page-82-2) \_\_queue\_\_ (trytond.model.Model attribute), [55](#page-58-2) \_\_register\_\_() (trytond.model.Model class method), [55](#page-58-2) \_\_register\_\_() (trytond.wizard.Wizard class method), [79](#page-82-2)

- \_\_rpc\_\_ (trytond.model.Model attribute), [55](#page-58-2)
- \_\_rpc\_\_ (trytond.wizard.Wizard attribute), [79](#page-82-2)
- \_\_setup\_\_() (trytond.model.Model class method), [55](#page-58-2)
- setup () (trytond.wizard.Wizard class method), [79](#page-82-2)
- \_\_table\_\_() (trytond.model.ModelSQL class method), [60](#page-63-0)
- \_\_table\_handler\_\_() (trytond.model.ModelSQL class method), [60](#page-63-0)
- \_\_table\_history\_\_() (trytond.model.ModelSQL class method), [60](#page-63-0)
- \_buttons (trytond.model.ModelView attribute), [56](#page-59-2)
- \_constraints (trytond.model.ModelStorage attribute), [57](#page-60-0)
- \_error\_messages (trytond.model.Model attribute), [55](#page-58-2)
- \_history (trytond.model.ModelSQL attribute), [59](#page-62-2)
- \_order (trytond.model.ModelSQL attribute), [59](#page-62-2)
- \_order\_name (trytond.model.ModelSQL attribute), [59](#page-62-2)
- \_rec\_name (trytond.model.Model attribute), [55](#page-58-2)
- \_sql\_constraints (trytond.model.ModelSQL attribute), [59](#page-62-2)
- \_sql\_error\_messages (trytond.model.ModelSQL attribute), [60](#page-63-0)
- \_table (trytond.model.ModelSQL attribute), [59](#page-62-2) \_transition\_state (trytond.model.Workflow attribute), [62](#page-65-0)
- \_transitions (trytond.model.Workflow attribute), [62](#page-65-0)

## A

action\_id (trytond.wizard.StateAction attribute), [80](#page-83-3) activate\_module() (in module trytond.tests.test\_tryton), [90](#page-93-2) activate\_modules() (in module trytond.tests.tools), [91](#page-94-1) active (trytond.model.DictSchemaMixin attribute), [65](#page-68-3)

- add\_remove (trytond.model.fields.Many2Many attribute), [76](#page-79-2)
- add\_remove (trytond.model.fields.One2Many attribute), [75](#page-78-4)
- And (class in trytond.pyson), [82](#page-85-8)
- atexit() (trytond.transaction.Transaction method), [85](#page-88-2) autocomplete (trytond.model.fields.Char attribute), [69](#page-72-4)

## B

BigInteger (class in trytond.model.fields), [69](#page-72-4) Binary (class in trytond.model.fields), [71](#page-74-2) Bool (class in trytond.pyson), [82](#page-85-8) Boolean (class in trytond.model.fields), [69](#page-72-4) browse() (trytond.model.ModelStorage class method), [59](#page-62-2) Bus (class in trytond.bus), [89](#page-92-1) Button (class in trytond.wizard), [81](#page-84-3) button() (trytond.model.ModelView static method), [56](#page-59-2) button action() (trytond.model.ModelView static method), [56](#page-59-2) button\_change() (trytond.model.ModelView static method), [56](#page-59-2) buttons (trytond.wizard.StateView attribute), [79](#page-82-2)

## $\mathcal C$

Cache (class in trytond.cache), [88](#page-91-1) Char (class in trytond.model.fields), [69](#page-72-4) Check (class in trytond.model), [61](#page-64-0) check\_access (trytond.rpc.RPC attribute), [87](#page-90-4) check\_recursion() (trytond.model.TreeMixin class method), [65](#page-68-3) check\_xml\_record() (trytond.model.ModelStorage class method), [59](#page-62-2) clean() (in module trytond.cache), [88](#page-91-1) clear() (in module trytond.cache), [88](#page-91-1) columns (trytond.model.Exclude attribute), [62](#page-65-0) columns (trytond.model.Unique attribute), [61](#page-64-0)

- commit() (trytond.transaction.Transaction method), [85](#page-88-2)
- connection (trytond.transaction.Transaction attribute), [84](#page-87-4) Constraint (class in trytond.model), [61](#page-64-0)

CONTEXT (in module trytond.tests.test\_tryton), [90](#page-93-2) context (trytond.model.fields.Field attribute), [67](#page-70-1) context (trytond.transaction.Transaction attribute), [84](#page-87-4) convert\_domain() (trytond.model.fields.Field method), [68](#page-71-1) converter (trytond.model.fields.TimeDelta attribute), [71](#page-74-2) copy() (trytond.model.ModelStorage class method), [58](#page-61-0) counter (trytond.transaction.Transaction attribute), [84](#page-87-4) create() (trytond.model.ModelStorage class method), [58](#page-61-0) create() (trytond.wizard.Wizard class method), [79](#page-82-2) create\_date (trytond.model.ModelStorage attribute), [57](#page-60-0) create\_records (trytond.transaction.Transaction attribute), [84](#page-87-4)

create\_response() (trytond.bus.Bus class method), [89](#page-92-1) create\_uid (trytond.model.ModelStorage attribute), [57](#page-60-0)

## D

database (trytond.transaction.Transaction attribute), [84](#page-87-4) database\_list() (trytond.pool.Pool class method), [86](#page-89-3)

Date (class in trytond.model.fields), [71](#page-74-2)

Date (class in trytond.pyson), [83](#page-86-5)

DateTime (class in trytond.model.fields), [71](#page-74-2)

DateTime (class in trytond.pyson), [83](#page-86-5)

datetime\_field (trytond.model.fields.Many2Many attribute), [76](#page-79-2)

- datetime\_field (trytond.model.fields.Many2One attribute), [74](#page-77-4)
- datetime\_field (trytond.model.fields.One2Many attribute), [75](#page-78-4)
- datetime\_field (trytond.model.fields.One2One attribute), [76](#page-79-2)

datetime\_field (trytond.model.fields.Reference attribute), [73](#page-76-5)

- DB\_NAME (in module trytond.tests.test\_tryton), [90](#page-93-2)
- DeactivableMixin (class in trytond.model), [65](#page-68-3)

decode() (trytond.pyson.PYSONDecoder method), [82](#page-85-8) default (trytond.wizard.Button attribute), [81](#page-84-3)

default\_create\_date() (trytond.model.ModelStorage static method), [58](#page-61-0)

default create uid() (trytond.model.ModelStorage static method), [57](#page-60-0)

default\_digits() (trytond.model.DictSchemaMixin static method), [63](#page-66-0)

- default\_get() (trytond.model.Model class method), [55](#page-58-2)
- delete (trytond.transaction.Transaction attribute), [84](#page-87-4)
- delete() (trytond.model.ModelStorage class method), [58](#page-61-0)

delete() (trytond.wizard.Wizard class method), [79](#page-82-2)

delete\_records (trytond.transaction.Transaction attribute), [84](#page-87-4)

depends (trytond.model.fields.Field attribute), [67](#page-70-1) depends() (in module trytond.model.fields), [69](#page-72-4) Dict (class in trytond.model.fields), [78](#page-81-3) DictSchemaMixin (class in trytond.model), [62](#page-65-0) digits (trytond.model.DictSchemaMixin attribute), [63](#page-66-0) digits (trytond.model.fields.Float attribute), [70](#page-73-4)

digits (trytond.model.fields.Numeric attribute), [70](#page-73-4) doctest checker (in module trytond.tests.test tryton), [91](#page-94-1) doctest\_setup() (in module trytond.tests.test\_tryton), [91](#page-94-1) doctest\_teardown() (in module trytond.tests.test\_tryton), [91](#page-94-1)

domain (trytond.model.DictSchemaMixin attribute), [63](#page-66-0) domain (trytond.model.fields.Field attribute), [66](#page-69-1) drop() (in module trytond.cache), [89](#page-92-1)

## E

encode() (trytond.pyson.PYSONEncoder method), [81](#page-84-3) end\_state (trytond.wizard.Wizard attribute), [79](#page-82-2) Equal (class in trytond.pyson), [82](#page-85-8) Eval (class in trytond.pyson), [82](#page-85-8) eval() (trytond.pyson.PYSON class method), [81](#page-84-3) Exclude (class in trytond.model), [62](#page-65-0) excludes (trytond.model.Exclude attribute), [62](#page-65-0) execute() (trytond.wizard.Wizard class method), [79](#page-82-2) export\_data() (trytond.model.ModelStorage class method), [59](#page-62-2) expression (trytond.model.Check attribute), [61](#page-64-0)

## F

field (trytond.model.fields.One2Many attribute), [75](#page-78-4) fields\_get() (trytond.model.Model class method), [56](#page-59-2) fields view get() (trytond.model.ModelView class method), [56](#page-59-2) file\_id (trytond.model.fields.Binary attribute), [72](#page-75-3) filename (trytond.model.fields.Binary attribute), [72](#page-75-3) FileStore (class in trytond.filestore), [88](#page-91-1) fill() (trytond.pool.Pool method), [86](#page-89-3) filter (trytond.model.fields.Many2Many attribute), [76](#page-79-2) filter (trytond.model.fields.One2Many attribute), [75](#page-78-4) filter (trytond.model.fields.One2MOne attribute), [76](#page-79-2) Float (class in trytond.model.fields), [70](#page-73-4) format (trytond.model.fields.DateTime attribute), [71](#page-74-2) format (trytond.model.fields.Time attribute), [71](#page-74-2) fresh\_session (trytond.rpc.RPC attribute), [87](#page-90-4) Function (class in trytond.model.fields), [77](#page-80-4)

## G

- Get (class in trytond.pyson), [83](#page-86-5)
- get() (in module trytond.cache), [88](#page-91-1)
- get() (in module trytond.filestore), [88](#page-91-1)
- get() (trytond.model.fields.Function method), [77](#page-80-4)
- get() (trytond.pool.Pool method), [86](#page-89-3)

get\_action() (trytond.wizard.StateAction method), [80](#page-83-3)

- get\_buttons() (trytond.wizard.StateView method), [80](#page-83-3)
- get\_defaults() (trytond.wizard.StateView method), [80](#page-83-3)
- get\_keys() (trytond.model.DictSchemaMixin class method), [63](#page-66-0)
- get\_multivalue() (trytond.model.MultiValueMixin method), [65](#page-68-3)

get rec\_name() (trytond.model.ModelStorage method), [59](#page-62-2)

get selection json() (trytond.model.DictSchemaMixin method), [63](#page-66-0)

get\_singleton() (trytond.model.ModelSingleton class method), [62](#page-65-0)

get\_smtp\_server() (in module trytond.sendmail), [87](#page-90-4)

get\_target() (trytond.model.fields.Many2Many method), [76](#page-79-2)

get\_target() (trytond.model.fields.One2One method), [76](#page-79-2) get\_view() (trytond.wizard.StateView method), [80](#page-83-3) getmany() (in module trytond.filestore), [88](#page-91-1) getter (trytond.model.fields.Function attribute), [77](#page-80-4)

Greater (class in trytond.pyson), [82](#page-85-8)

## H

help (trytond.model.fields.Field attribute), [66](#page-69-1) history\_revisions() (trytond.model.ModelSQL class method), [60](#page-63-0)

## I

icon (trytond.wizard.Button attribute), [81](#page-84-3) Id (class in trytond.pyson), [84](#page-87-4) id (trytond.model.Model attribute), [55](#page-58-2) If (class in trytond.pyson), [83](#page-86-5) import\_data() (trytond.model.ModelStorage class method), [59](#page-62-2) In (class in trytond.pyson), [83](#page-86-5) index\_set\_field() (trytond.model.ModelStorage class method), [58](#page-61-0)

instantiate (trytond.rpc.RPC attribute), [87](#page-90-4) Integer (class in trytond.model.fields), [69](#page-72-4) iterobject() (trytond.pool.Pool method), [86](#page-89-3)

## J

join() (trytond.transaction.Transaction method), [85](#page-88-2)

## L

language (trytond.transaction.Transaction attribute), [84](#page-87-4) left (trytond.model.fields.Many2One attribute), [73](#page-76-5) Len (class in trytond.pyson), [84](#page-87-4) Less (class in trytond.pyson), [82](#page-85-8) loading (trytond.model.fields.Field attribute), [68](#page-71-1)

## M

Many2Many (class in trytond.model.fields), [75](#page-78-4) Many2One (class in trytond.model.fields), [73](#page-76-5) match() (trytond.model.MatchMixin method), [64](#page-67-1) MatchMixin (class in trytond.model), [64](#page-67-1) Model (class in trytond.model), [55](#page-58-2) model\_name (trytond.model.fields.Many2One attribute), [73](#page-76-5) model\_name (trytond.model.fields.One2Many attribute), [75](#page-78-4)

ModelSingleton (class in trytond.model), [62](#page-65-0) ModelSQL (class in trytond.model), [59](#page-62-2) ModelStorage (class in trytond.model), [57](#page-60-0) ModelView (class in trytond.model), [56](#page-59-2) module (trytond.tests.test\_tryton.ModuleTestCase attribute), [90](#page-93-2) ModuleTestCase (class in trytond.tests.test\_tryton), [90](#page-93-2) MultiValue (class in trytond.model.fields), [78](#page-81-3) multivalue\_model() (trytond.model.MultiValueMixin class method), [64](#page-67-1) multivalue\_record() (trytond.model.MultiValueMixin method), [65](#page-68-3) multivalue\_records() (trytond.model.MultiValueMixin method), [65](#page-68-3) MultiValueMixin (class in trytond.model), [64](#page-67-1)

model\_name (trytond.wizard.StateView attribute), [79](#page-82-2)

## N

name (trytond.model.DictSchemaMixin attribute), [62](#page-65-0) name (trytond.model.fields.Field attribute), [68](#page-71-1) name (trytond.wizard.State attribute), [79](#page-82-2) new transaction() (trytond.transaction.Transaction method), [85](#page-88-2) Not (class in trytond.pyson), [82](#page-85-8) notify() (in module trytond.bus), [90](#page-93-2) Numeric (class in trytond.model.fields), [70](#page-73-4)

## O

on\_change (trytond.model.fields.Field attribute), [67](#page-70-1) on\_change() (trytond.model.Model method), [56](#page-59-2) on change with (trytond.model.fields.Field attribute), [67](#page-70-1) on change with() (trytond.model.Model method), [56](#page-59-2) ondelete (trytond.model.fields.Many2One attribute), [74](#page-77-4) One2Many (class in trytond.model.fields), [74](#page-77-4) One2One (class in trytond.model.fields), [76](#page-79-2) operators (trytond.model.Exclude attribute), [62](#page-65-0) operators (trytond.model.Unique attribute), [61](#page-64-0) Or (class in trytond.pyson), [82](#page-85-8) order (trytond.model.fields.Many2Many attribute), [76](#page-79-2) order (trytond.model.fields.One2Many attribute), [75](#page-78-4) origin (trytond.model.fields.Many2Many attribute), [76](#page-79-2)

## P

Pool (class in trytond.pool), [86](#page-89-3) PoolBase (class in trytond.pool), [86](#page-89-3) PoolMeta (class in trytond.pool), [86](#page-89-3) pre\_validate() (trytond.model.Model method), [56](#page-59-2) publish() (trytond.bus.Bus class method), [89](#page-92-1) put() (trytond.sendmail.SMTPDataManager method), [87](#page-90-4) PYSON (class in trytond.pyson), [81](#page-84-3) pyson() (trytond.pyson.PYSON method), [81](#page-84-3) PYSONDecoder (class in trytond.pyson), [81](#page-84-3) PYSONEncoder (class in trytond.pyson), [81](#page-84-3)

## R

raise\_user\_error() (trytond.model.Model class method), [55](#page-58-2) raise user warning() (trytond.model.Model class

- method), [55](#page-58-2)
- read() (trytond.model.ModelStorage class method), [58](#page-61-0)
- readonly (trytond.model.fields.Field attribute), [66](#page-69-1)
- readonly (trytond.rpc.RPC attribute), [87](#page-90-4) readonly (trytond.transaction.Transaction attribute), [84](#page-87-4)
- rec\_name (trytond.model.ModelStorage attribute), [57](#page-60-0)
- Reference (class in trytond.model.fields), [73](#page-76-5)
- register() (trytond.pool.Pool static method), [86](#page-89-3)
- register\_mixin() (trytond.pool.Pool static method), [86](#page-89-3)
- relation\_name (trytond.model.fields.Many2Many attribute), [75](#page-78-4)
- required (trytond.model.fields.Field attribute), [66](#page-69-1)
- reset() (in module trytond.cache), [89](#page-92-1)
- reset\_context() (trytond.transaction.Transaction method), [85](#page-88-2)
- resets() (in module trytond.cache), [89](#page-92-1)
- resolve() (in module trytond.tools), [85](#page-88-2)
- restore\_history() (trytond.model.ModelSQL class method), [60](#page-63-0)
- restore\_history\_before() (trytond.model.ModelSQL class method), [60](#page-63-0)
- result (trytond.rpc.RPC attribute), [87](#page-90-4)
- right (trytond.model.fields.Many2One attribute), [74](#page-77-4)
- rollback() (trytond.transaction.Transaction method), [85](#page-88-2) RPC (class in trytond.rpc), [87](#page-90-4)

## S

- save() (trytond.model.ModelStorage class method), [59](#page-62-2) schema\_model (trytond.model.fields.Dict attribute), [78](#page-81-3)
- search() (trytond.model.fields.Function method), [77](#page-80-4)
- search() (trytond.model.ModelSQL class method), [60](#page-63-0)
- search() (trytond.model.ModelStorage class method), [58](#page-61-0)
- search\_context (trytond.model.fields.Many2Many attribute), [76](#page-79-2)
- search\_context (trytond.model.fields.Many2One attribute), [74](#page-77-4)
- search\_context (trytond.model.fields.One2Many attribute), [75](#page-78-4)
- search\_context (trytond.model.fields.Reference attribute), [73](#page-76-5)
- search\_count() (trytond.model.ModelStorage class method), [58](#page-61-0)
- search\_domain() (trytond.model.ModelSQL class method), [61](#page-64-0)
- search global() (trytond.model.ModelStorage class method), [58](#page-61-0)
- search\_order (trytond.model.fields.Many2Many attribute), [76](#page-79-2)
- search\_order (trytond.model.fields.Many2One attribute), [74](#page-77-4)
- search\_order (trytond.model.fields.One2Many attribute), [75](#page-78-4)
- search\_order (trytond.model.fields.Reference attribute), [73](#page-76-5)
- search\_read() (trytond.model.ModelStorage class method), [58](#page-61-0)
- search rec\_name() (trytond.model.ModelStorage class method), [58](#page-61-0)
- search\_unaccented (trytond.model.fields.Char attribute), [70](#page-73-4)
- searcher (trytond.model.fields.Function attribute), [77](#page-80-4)
- select (trytond.model.fields.Field attribute), [67](#page-70-1)
- Selection (class in trytond.model.fields), [72](#page-75-3)
- selection (trytond.model.DictSchemaMixin attribute), [63](#page-66-0)
- selection (trytond.model.fields.Reference attribute), [73](#page-76-5)
- selection (trytond.model.fields.Selection attribute), [72](#page-75-3)
- selection\_change\_with (trytond.model.fields.Reference attribute), [73](#page-76-5)
- selection change with (trytond.model.fields.Selection attribute), [72](#page-75-3)
- selection\_json (trytond.model.DictSchemaMixin attribute), [63](#page-66-0)
- selection\_sorted (trytond.model.DictSchemaMixin attribute), [63](#page-66-0)
- sendmail() (in module trytond.sendmail), [87](#page-90-4)
- sendmail transactional() (in module trytond.sendmail), [87](#page-90-4)
- sequence\_ordered() (in module trytond.model), [64](#page-67-1)
- set() (in module trytond.cache), [88](#page-91-1)
- set() (in module trytond.filestore), [88](#page-91-1)
- set() (trytond.model.fields.Function method), [77](#page-80-4)
- set context() (trytond.transaction.Transaction method), [85](#page-88-2)
- set\_current\_transaction() (trytond.transaction.Transaction method), [85](#page-88-2)
- set\_multivalue() (trytond.model.MultiValueMixin method), [65](#page-68-3)
- set\_rpc() (trytond.model.fields.Field method), [68](#page-71-1)
- set\_user() (in module trytond.tests.tools), [91](#page-94-1)
- set\_user() (trytond.transaction.Transaction method), [85](#page-88-2)
- setmany() (in module trytond.filestore), [88](#page-91-1)
- setter (trytond.model.fields.Function attribute), [77](#page-80-4)
- setter\_multivalue() (trytond.model.MultiValueMixin class method), [65](#page-68-3)
- setup() (trytond.pool.Pool method), [86](#page-89-3)
- setup\_mixin() (trytond.pool.Pool method), [86](#page-89-3)
- Singleton (class in trytond.tools.singleton), [85](#page-88-2)
- size (trytond.model.fields.Char attribute), [69](#page-72-4)
- size (trytond.model.fields.Many2Many attribute), [76](#page-79-2)
- size (trytond.model.fields.One2Many attribute), [75](#page-78-4)
- size (trytond.model.fields.Text attribute), [70](#page-73-4)
- size() (in module trytond.filestore), [88](#page-91-1)
- sizemany() (in module trytond.filestore), [88](#page-91-1)
- SMTPDataManager (class in trytond.sendmail), [87](#page-90-4)

sort (trytond.model.fields.Selection attribute), [72](#page-75-3) sql\_cast() (trytond.model.fields.Field method), [68](#page-71-1) sql\_column() (trytond.model.fields.Field method), [68](#page-71-1) sql\_format() (trytond.model.fields.Field method), [68](#page-71-1) sql\_type() (trytond.model.fields.Field method), [68](#page-71-1) start() (trytond.pool.Pool class method), [86](#page-89-3) start() (trytond.transaction.Transaction method), [84](#page-87-4) start\_state (trytond.wizard.Wizard attribute), [78](#page-81-3) State (class in trytond.wizard), [79](#page-82-2) state (trytond.wizard.Button attribute), [81](#page-84-3) StateAction (class in trytond.wizard), [80](#page-83-3) StateReport (class in trytond.wizard), [80](#page-83-3) states (trytond.model.fields.Field attribute), [66](#page-69-1) states (trytond.wizard.Wizard attribute), [79](#page-82-2) StateTransition (class in trytond.wizard), [80](#page-83-3) StateView (class in trytond.wizard), [79](#page-82-2) stop() (trytond.pool.Pool class method), [86](#page-89-3) stop() (trytond.transaction.Transaction method), [85](#page-88-2) store\_prefix (trytond.model.fields.Binary attribute), [72](#page-75-3) string (trytond.model.DictSchemaMixin attribute), [63](#page-66-0) string (trytond.model.fields.Field attribute), [66](#page-69-1) string (trytond.wizard.Button attribute), [81](#page-84-3) subscribe() (trytond.bus.Bus class method), [89](#page-92-1) suite() (in module trytond.tests.test\_tryton), [91](#page-94-1)

## T

table (trytond.model.Constraint attribute), [61](#page-64-0) table\_query() (trytond.model.ModelSQL class method), [60](#page-63-0) target (trytond.model.fields.Many2Many attribute), [76](#page-79-2) target\_search (trytond.model.fields.Many2One attribute), [74](#page-77-4) Text (class in trytond.model.fields), [70](#page-73-4) Time (class in trytond.model.fields), [71](#page-74-2) TimeDelta (class in trytond.model.fields), [71](#page-74-2) Timestamp (class in trytond.model.fields), [71](#page-74-2) timestamp (trytond.transaction.Transaction attribute), [84](#page-87-4) Transaction (class in trytond.transaction), [84](#page-87-4) transition() (trytond.model.Workflow static method), [62](#page-65-0) translate (trytond.model.fields.Char attribute), [69](#page-72-4) translate (trytond.model.fields.Text attribute), [70](#page-73-4) translate\_selection (trytond.model.fields.Selection attribute), [72](#page-75-3) translated() (trytond.model.fields.Dict method), [78](#page-81-3) translated() (trytond.model.fields.Reference method), [73](#page-76-5) translated() (trytond.model.fields.Selection method), [73](#page-76-5) tree() (in module trytond.model), [65](#page-68-3) TreeMixin (class in trytond.model), [65](#page-68-3) trigger\_create() (trytond.model.ModelStorage class method), [58](#page-61-0) trigger\_delete() (trytond.model.ModelStorage class method), [58](#page-61-0) trigger\_write() (trytond.model.ModelStorage class method), [58](#page-61-0)

trigger write get eligibles() (trytond.model.ModelStorage class method), [58](#page-61-0) trytond.bus (module), [89](#page-92-1) trytond.cache (module), [88](#page-91-1) trytond.filestore (module), [87](#page-90-4) trytond.model (module), [54](#page-57-1) trytond.model.fields (module), [65](#page-68-3) trytond.pool (module), [86](#page-89-3) trytond.pyson (module), [81](#page-84-3) trytond.rpc (module), [86](#page-89-3) trytond.sendmail (module), [87](#page-90-4) trytond.tests.test\_tryton (module), [90](#page-93-2) trytond.tests.tools (module), [91](#page-94-1) trytond.tools (module), [85](#page-88-2) trytond.tools.singleton (module), [85](#page-88-2) trytond.transaction (module), [84](#page-87-4) trytond.wizard (module), [78](#page-81-3) type\_ (trytond.model.DictSchemaMixin attribute), [63](#page-66-0) types() (trytond.pyson.PYSON method), [81](#page-84-3)

## $\mathbf{U}$

- union\_column() (trytond.model.UnionMixin class method), [64](#page-67-1)
- union\_columns() (trytond.model.UnionMixin class method), [64](#page-67-1)
- union models() (trytond.model.UnionMixin static method), [64](#page-67-1)
- union\_shard() (trytond.model.UnionMixin class method), [64](#page-67-1)
- union\_unshard() (trytond.model.UnionMixin class method), [64](#page-67-1)
- UnionMixin (class in trytond.model), [64](#page-67-1)
- Unique (class in trytond.model), [61](#page-64-0)
- unique (trytond.rpc.RPC attribute), [87](#page-90-4)
- USER (in module trytond.tests.test\_tryton), [90](#page-93-2)

user (trytond.transaction.Transaction attribute), [84](#page-87-4)

## V

validate() (trytond.model.ModelStorage class method), [59](#page-62-2)

ValueMixin (class in trytond.model), [65](#page-68-3)

view (trytond.wizard.StateView attribute), [79](#page-82-2)

- view attributes() (trytond.model.ModelView class method), [57](#page-60-0)
- view\_toolbar\_get() (trytond.model.ModelView class method), [57](#page-60-0)

## W

where (trytond.model.Exclude attribute), [62](#page-65-0) with transaction() (in module trytond.tests.test tryton), [91](#page-94-1) Wizard (class in trytond.wizard), [78](#page-81-3)

Workflow (class in trytond.model), [62](#page-65-0)

write() (trytond.model.ModelStorage class method), [58](#page-61-0) write\_date (trytond.model.ModelStorage attribute), [57](#page-60-0) write\_uid (trytond.model.ModelStorage attribute), [57](#page-60-0)